# Package 'enviGCMS'

June 4, 2020

Type Package

Title GC/LC-MS Data Analysis for Environmental Science

Version 0.6.6

Date 2020-06-04

Maintainer Miao YU <yufreecas@gmail.com>

Description Gas/Liquid Chromatography-Mass Spectrometer(GC/LC-MS) Data Analysis for Environmental Science. This package covered topics such molecular isotope ratio, matrix effects and Short-Chain Chlorinated Paraffins analysis etc. in environmental analysis.

#### URL <https://github.com/yufree/enviGCMS>

License GPL-2

Encoding UTF-8

LazyData true

Suggests knitr, testthat, xcms, MSnbase, plotly, shiny, rmarkdown, DT, crosstalk

VignetteBuilder knitr

biocViews

**Depends**  $R$  ( $>= 2.10$ )

Imports Rdisop, BiocParallel, grDevices, graphics, stats, utils, methods, animation (>= 2.2.3), RColorBrewer, mixtools, data.table

RoxygenNote 7.1.0

#### NeedsCompilation no

Author Miao YU [aut, cre] (<https://orcid.org/0000-0002-2804-6014>), Thanh Wang [ctb] (<https://orcid.org/0000-0002-5729-1908>)

Repository CRAN

Date/Publication 2020-06-04 15:20:06 UTC

# R topics documented:

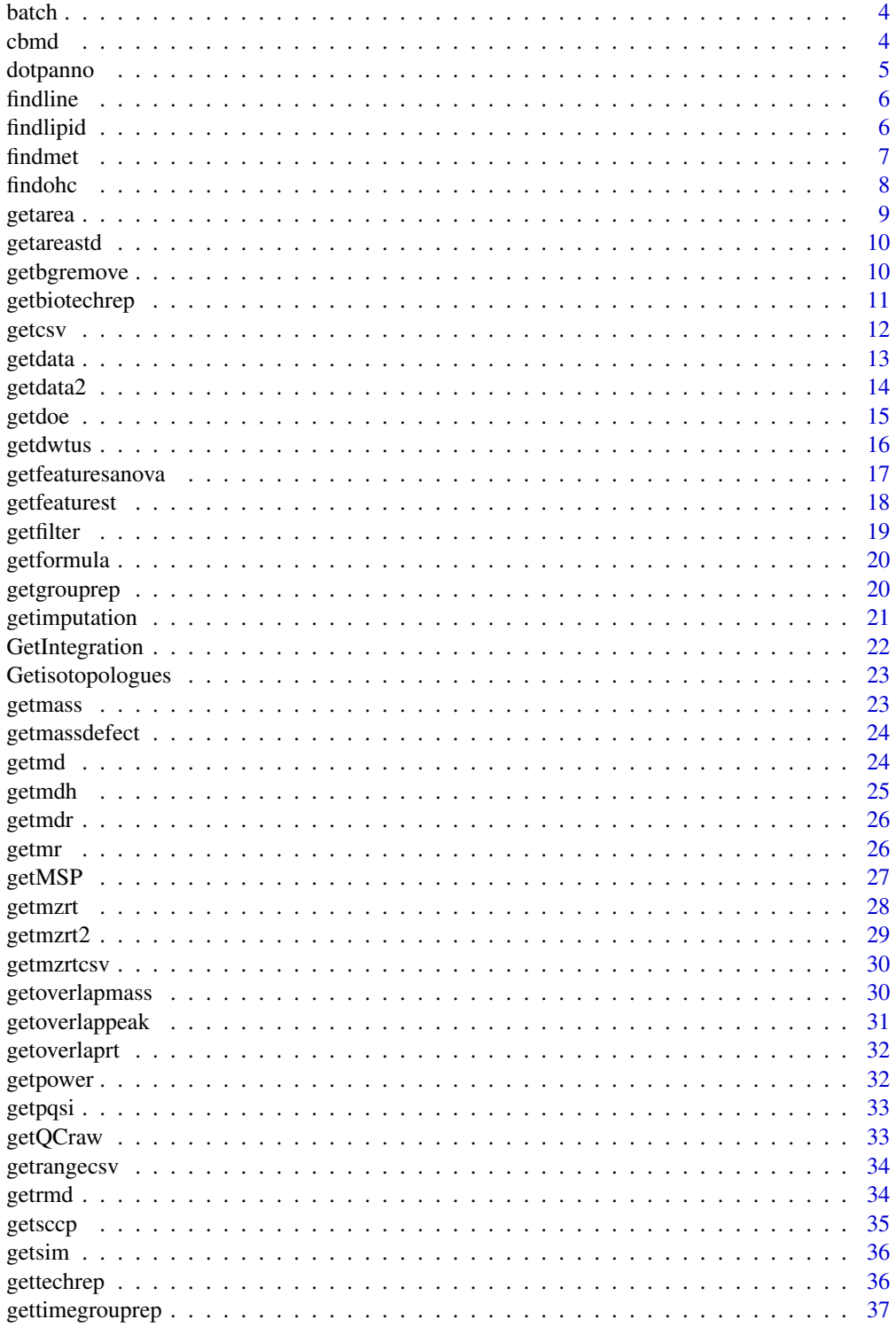

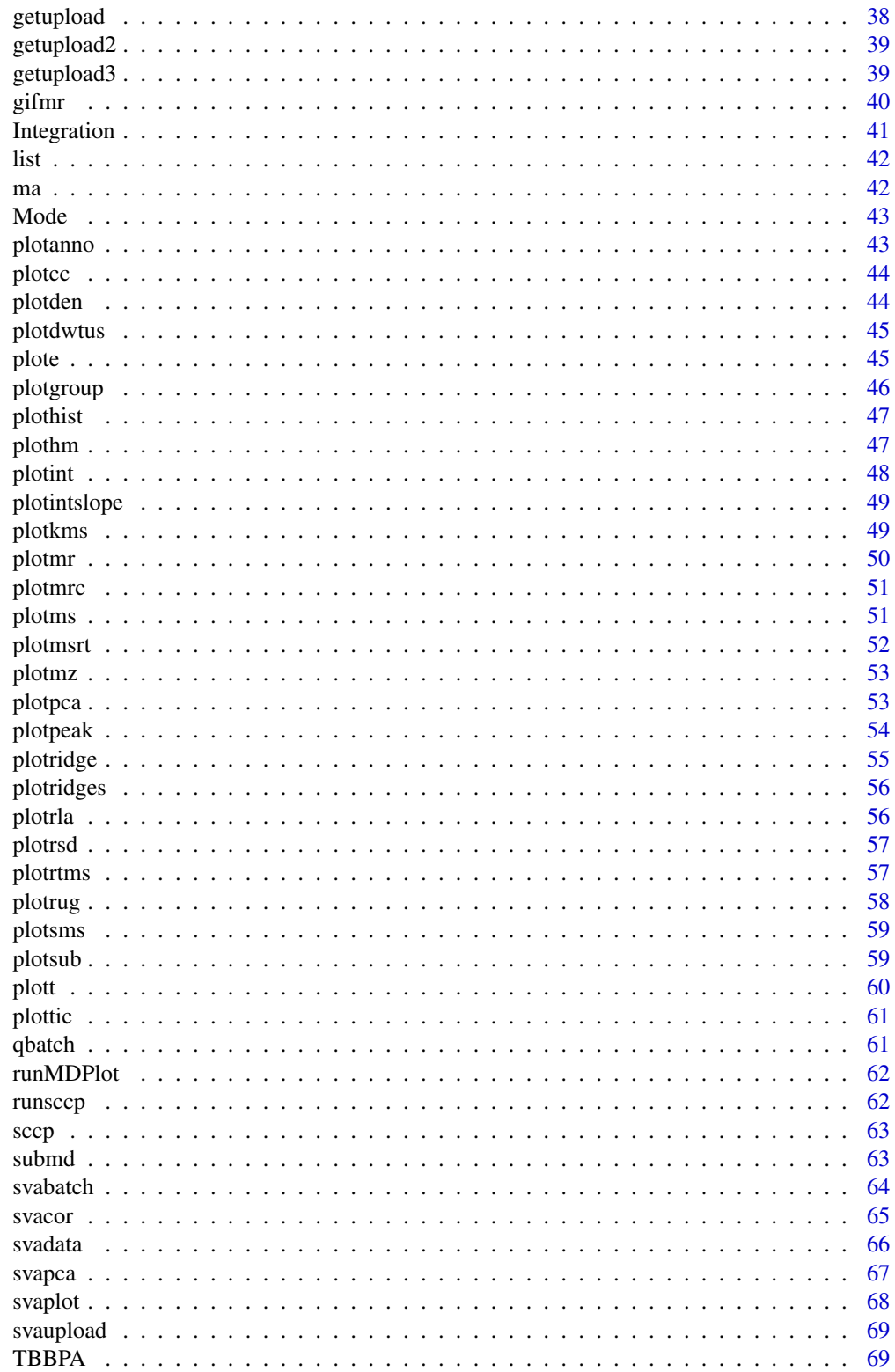

<span id="page-3-0"></span>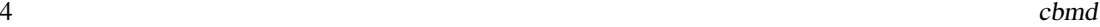

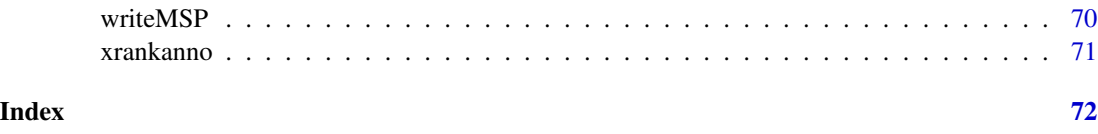

batch *Get the MIR and related information from the files*

# Description

Get the MIR and related information from the files

## Usage

batch(file, mz1, mz2)

# Arguments

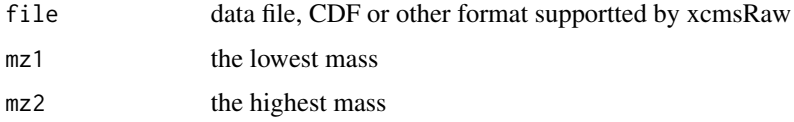

# Value

Molecular isotope ratio

## Examples

```
## Not run:
mr \le batch(data, mz1 = 79, mz2 = 81)
## End(Not run)
```
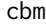

d **Combine two data with similar retention time while different mass** *range*

## Description

Combine two data with similar retention time while different mass range

```
cbmd(data1, data2, mzstep = 0.1, rtstep = 0.01)
```
#### <span id="page-4-0"></span>dotpanno 5

## Arguments

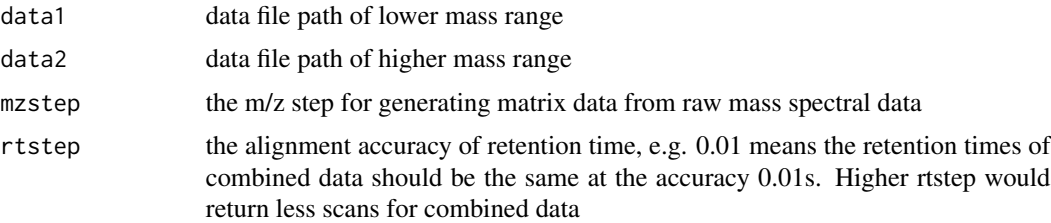

## Value

matrix with the row as scantime in second and column as m/z

# Examples

```
## Not run:
# mz100_200 and mz201_300 were the path to the raw data
matrix <- getmd(mz100_200,mz201_300)
```
## End(Not run)

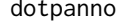

Perform MS/MS dot product annotation for mgf file

## Description

Perform MS/MS dot product annotation for mgf file

#### Usage

```
dotpanno(file, db = NULL, ppm = 10, prems = 1.1, binstep = 1, consinc = 0.6)
```
## Arguments

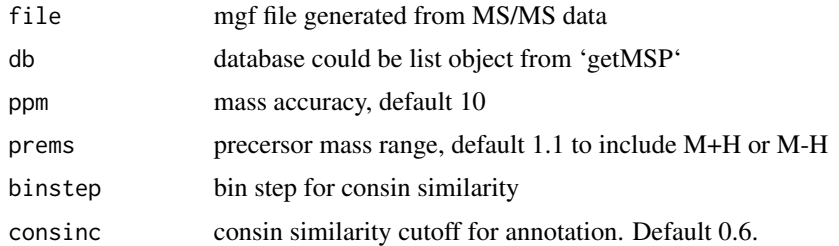

#### Value

list with MSMS annotation results

<span id="page-5-0"></span>

find line of the regression model for GC-MS

#### Usage

findline(data, threshold =  $2$ , temp =  $c(100, 320)$ )

## Arguments

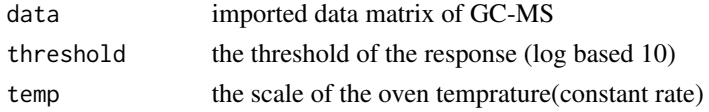

#### Value

list linear regression model for the matrix

## Examples

## Not run: data <- getmd(rawdata) findline(data)

## End(Not run)

findlipid *Find lipid class of metabolites base on referenced Kendrick mass defect*

## Description

Find lipid class of metabolites base on referenced Kendrick mass defect

## Usage

findlipid(list, mode = "pos")

## Arguments

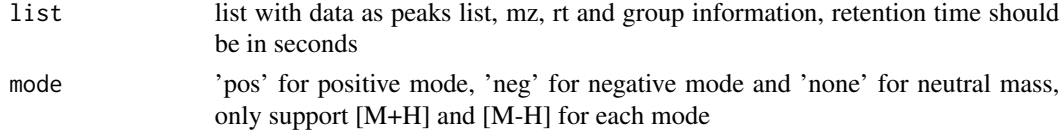

#### <span id="page-6-0"></span>findmet 7 and 7 and 7 and 7 and 7 and 7 and 7 and 7 and 7 and 7 and 7 and 7 and 7 and 7 and 7 and 7 and 7 and 7 and 7 and 7 and 7 and 7 and 7 and 7 and 7 and 7 and 7 and 7 and 7 and 7 and 7 and 7 and 7 and 7 and 7 and 7 an

# Value

list list with dataframe with the lipid referenced Kendrick mass defect(RKMD) and logical for class

#### References

Method for the Identification of Lipid Classes Based on Referenced Kendrick Mass Analysis. Lerno LA, German JB, Lebrilla CB. Anal Chem. 2010 May 15;82(10):4236–45.

#### Examples

data(list) RKMD <- findlipid(list)

## findmet *Screen metabolites by Mass Defect*

## Description

Screen metabolites by Mass Defect

#### Usage

findmet(list, mass, mdr = 50)

#### Arguments

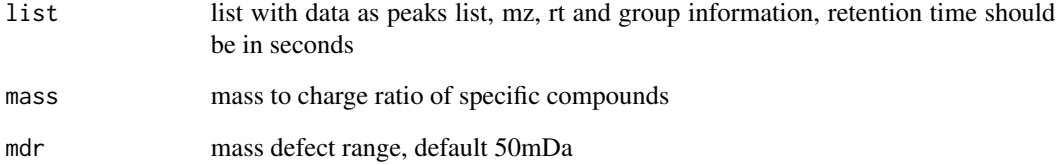

# Value

list with filtered metabolites mass to charge index of certain compound

<span id="page-7-0"></span>8 findohc states and the state of the state of the state of the state of the state of the state of the state of the state of the state of the state of the state of the state of the state of the state of the state of the st

findohc *Screen organohalogen compounds by retention time, mass defect analysis and isotope relationship modified by literature report. Also support compounds with [M] and [M+2] ratio cutoff.*

## Description

Screen organohalogen compounds by retention time, mass defect analysis and isotope relationship modified by literature report. Also support compounds with [M] and [M+2] ratio cutoff.

## Usage

```
findohc(
 list,
  sf = 78/77.91051,
  step = 0.001,stepsd1 = 0.003,stepsd2 = 0.005,mzc = 700,cutoffint = 1000,cutoffr = 0.4,
  clustercf = 10
)
```
# Arguments

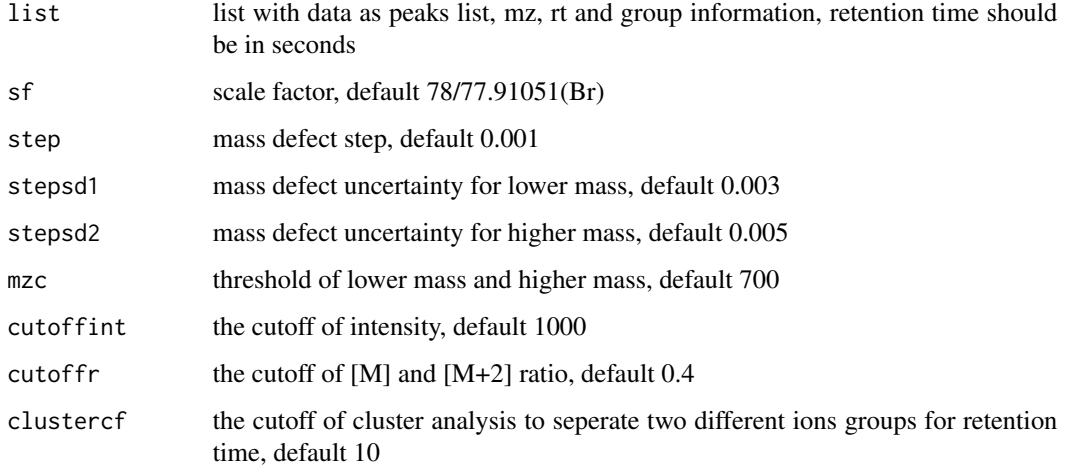

#### Value

list with filtered organohalogen compounds

#### <span id="page-8-0"></span>getarea  $\overline{9}$

## References

Identification of Novel Brominated Compounds in Flame Retarded Plastics Containing TBBPA by Combining Isotope Pattern and Mass Defect Cluster Analysis Ana Ballesteros-Gómez, Joaquín Ballesteros, Xavier Ortiz, Willem Jonker, Rick Helmus, Karl J. Jobst, John R. Parsons, and Eric J. Reiner Environmental Science & Technology 2017 51 (3), 1518-1526 DOI: 10.1021/acs.est.6b03294

<span id="page-8-1"></span>getarea *Get the peak information from sampels for SCCPs detection*

#### Description

Get the peak information from sampels for SCCPs detection

## Usage

 $getarea(data, ismz = 323, ppm = 5, rt = NULL, rts = NULL)$ 

## Arguments

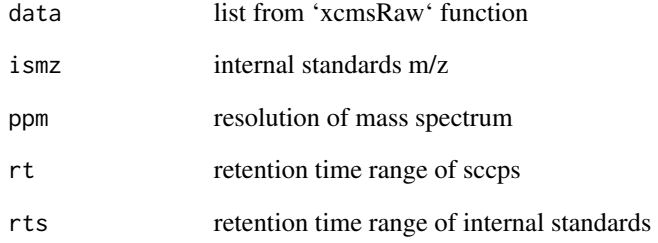

# Value

list with peak information

#### See Also

[getareastd](#page-9-1),[getsccp](#page-34-1)

<span id="page-9-1"></span><span id="page-9-0"></span>

Get the peak information from SCCPs standards

## Usage

 $getareastd(data = NULL, ismx = 323, ppm = 5, con = 2000, rt = NULL, rts = NULL)$ 

#### Arguments

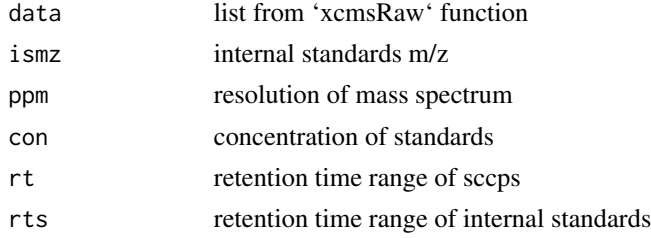

# Value

list with peak information

#### See Also

[getarea](#page-8-1),[getsccp](#page-34-1)

getbgremove *Get the peak list with blank samples' peaks removed*

## Description

Get the peak list with blank samples' peaks removed

```
getbgremove(
  xset,
  method = "medret",
  intensity = "into",
  file = NULL,
  rsdcf = 30,
  inscf = 1000
\mathcal{E}
```
## <span id="page-10-0"></span>getbiotechrep 11

# Arguments

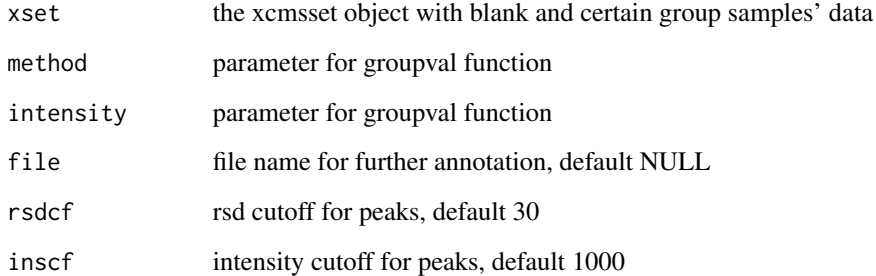

## Value

diff report

# Examples

```
## Not run:
library(faahKO)
cdfpath <- system.file("cdf", package = "faahKO")
xset <- getdata(cdfpath, pmethod = ' ')
getbgremove(xset)
## End(Not run)
```
getbiotechrep *Get the report for biological replicates.*

# Description

Get the report for biological replicates.

```
getbiotechrep(
  xset,
  method = "medret",intensity = "into",
  file = NULL,
  rsdcf = 30,
  inscf = 1000
\mathcal{L}
```
<span id="page-11-0"></span>12 getcsv

# Arguments

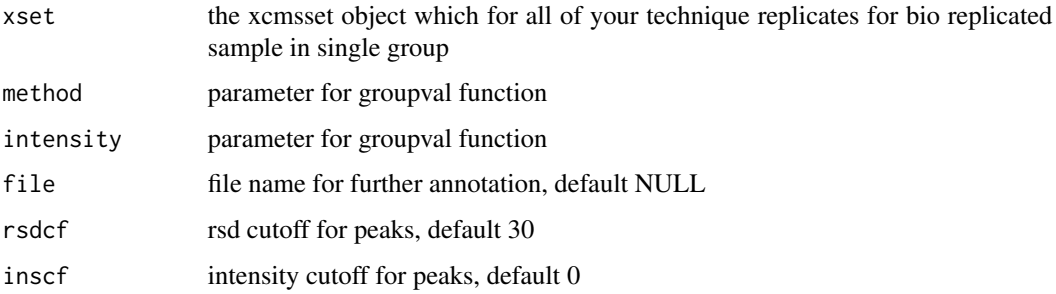

#### Value

dataframe with mean, standard deviation and RSD for those technique replicates & biological replicates combined with raw data

<span id="page-11-1"></span>getcsv *Convert an list object to csv file.*

# Description

Convert an list object to csv file.

#### Usage

```
getcsv(list, name, mzdigit = 4, rtdigit = 1, type = "o", ...)
```
# Arguments

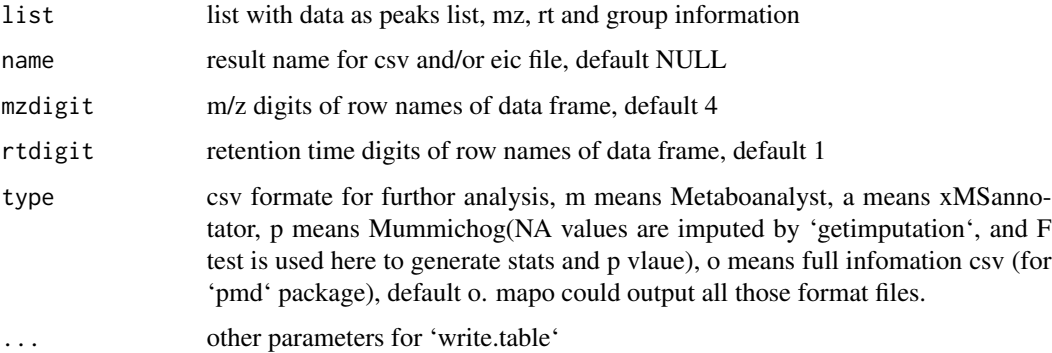

#### Value

NULL, csv file

#### <span id="page-12-0"></span>getdata and the set of the set of the set of the set of the set of the set of the set of the set of the set of the set of the set of the set of the set of the set of the set of the set of the set of the set of the set of t

#### References

Li, S.; Park, Y.; Duraisingham, S.; Strobel, F. H.; Khan, N.; Soltow, Q. A.; Jones, D. P.; Pulendran, B. PLOS Computational Biology 2013, 9 (7), e1003123. Xia, J., Sinelnikov, I.V., Han, B., Wishart, D.S., 2015. MetaboAnalyst 3.0—making metabolomics more meaningful. Nucl. Acids Res. 43, W251–W257.

#### Examples

```
## Not run:
data(list)
getcsv(list,name='demo')
```
## End(Not run)

<span id="page-12-1"></span>getdata *Get xcmsset object in one step with optimized methods.*

#### Description

Get xcmsset object in one step with optimized methods.

#### Usage

```
getdata(
 path,
  index = F,
  BPPARAM = BiocParallel::SnowParam(),
 pmethod = "hplcorbitrap",
 minfrac = 0.67,
  ...
)
```
# Arguments

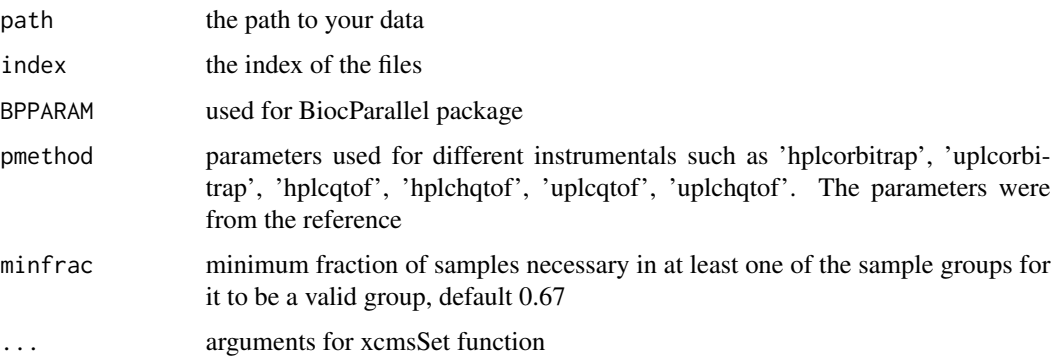

#### <span id="page-13-0"></span>Details

the parameters are extracted from the papers. If you use name other than the name above, you will use the default setting of XCMS. Also I suggest IPO packages or apLCMS packages to get reasonable data for your own instrumental. If you want to summit the results to a paper, remember to include those parameters.

#### Value

a xcmsset object for that path or selected samples

#### References

Patti, G. J.; Tautenhahn, R.; Siuzdak, G. Nat. Protocols 2012, 7 (3), 508–516.

#### See Also

[getdata2](#page-13-1), [getmzrt](#page-27-1)

#### Examples

```
## Not run:
library(faahKO)
cdfpath <- system.file('cdf', package = 'faahKO')
xset <- getdata(cdfpath, pmethod = ' ')
```
## End(Not run)

<span id="page-13-1"></span>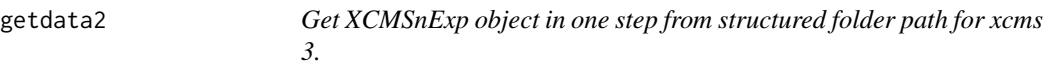

#### Description

Get XCMSnExp object in one step from structured folder path for xcms 3.

```
getdata2(
  path,
  index = F,snames = NULL,sclass = NULL,
  phenoData = NULL,
  BPPARAM = BiocParallel::SnowParam(),
  mode = "onDisk",
 ppp = xcms::CentWaveParam(ppm = 5, peakwidth = c(5, 25), prefilter = c(3, 5000)),
  rtp = xcms::ObiwarpParam(binSize = 1),
 gpp = xcms:PeakDensityParam(sampleGroups = 1, minFraction = 0.67, bw = 2, binsSize =
```
#### <span id="page-14-0"></span>getdoe is a state of the state of the state of the state of the state of the state of the state of the state of the state of the state of the state of the state of the state of the state of the state of the state of the st

```
0.025),
  fpp = xcms::FillChromPeaksParam()
\lambda
```
# Arguments

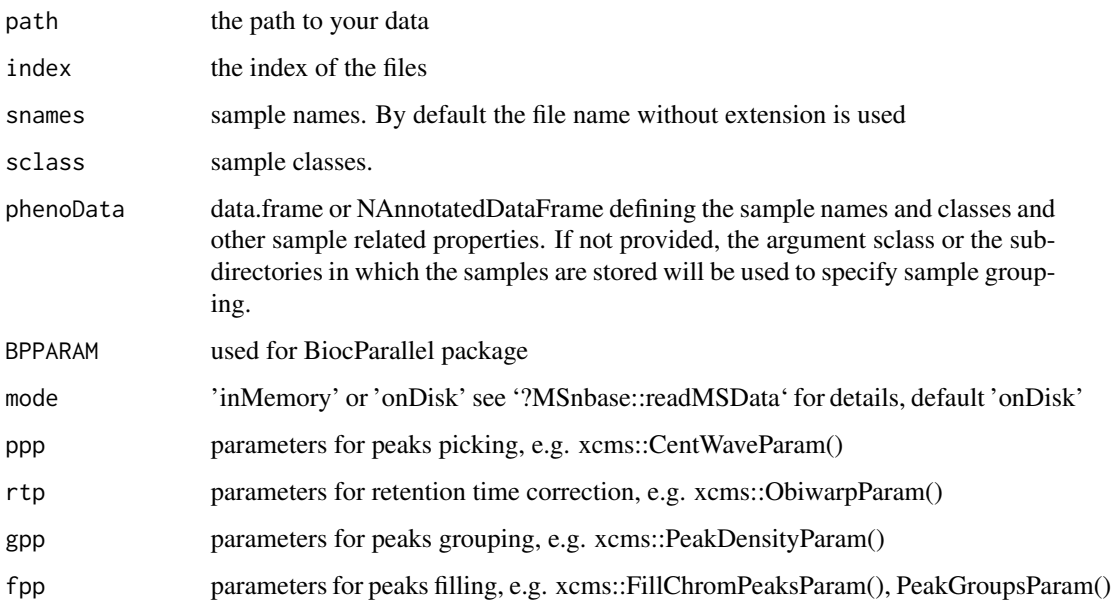

# Details

This is a wrap function for metabolomics data process for xcms 3.

## Value

a XCMSnExp object with processed data

#### See Also

[getdata](#page-12-1),[getmzrt](#page-27-1)

<span id="page-14-1"></span>getdoe *Generate the group level rsd and average intensity based on DoE,*

# Description

Generate the group level rsd and average intensity based on DoE,

#### 16 getdwtus in the set of the set of the set of the set of the set of the set of the set of the set of the set of the set of the set of the set of the set of the set of the set of the set of the set of the set of the set o

#### Usage

```
getdoe(
  list,
  inscf = 5,
  rsdcf = 100,
  rsdcft = 30,
  imputation = "l",
  tr = F,
  BPPARAM = BiocParallel::bpparam()
\mathcal{L}
```
## Arguments

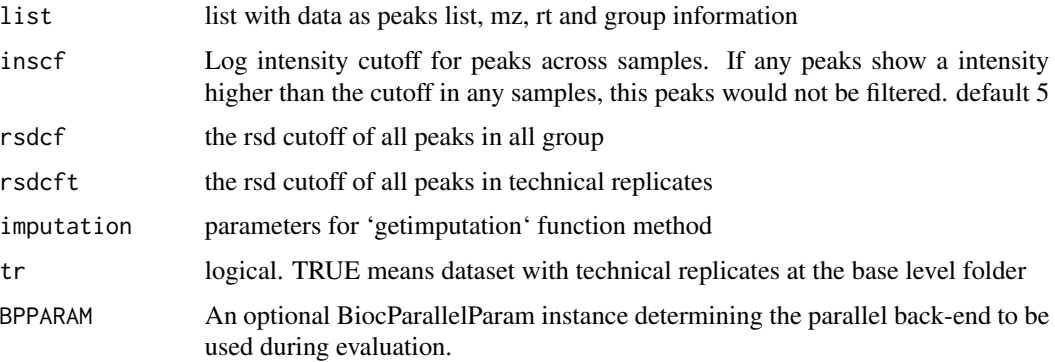

## Value

list with group mean, standard deviation, and relative standard deviation for all peaks, and filtered peaks index

#### See Also

[getdata2](#page-13-1),[getdata](#page-12-1), [getmzrt](#page-27-1), [getimputation](#page-20-1), [getmr](#page-25-1),[getpower](#page-31-1)

## Examples

data(list) getdoe(list)

getdwtus *Density weighted intensity for one sample*

## Description

Density weighted intensity for one sample

<span id="page-15-0"></span>

## <span id="page-16-0"></span>getfeaturesanova 17

# Usage

 $getdwtus(peak, n = 512, log = F)$ 

## Arguments

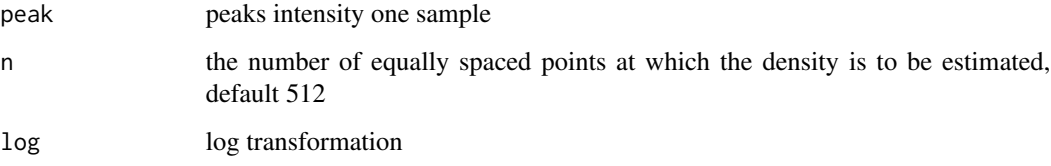

# Value

Density weighted intensity for one sample

# Examples

```
data(list)
getdwtus(list$data[,1])
```
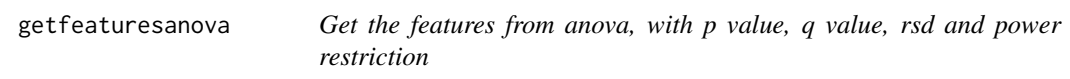

# Description

Get the features from anova, with p value, q value, rsd and power restriction

```
getfeaturesanova(
  list,
  power = 0.8,
  pt = 0.05,
  qt = 0.05,n = 3,
  ng = 3,
  rsdcf = 100,
  inscf = 5,
  imputation = "l",
  index = NULL
\mathcal{L}
```
# <span id="page-17-0"></span>Arguments

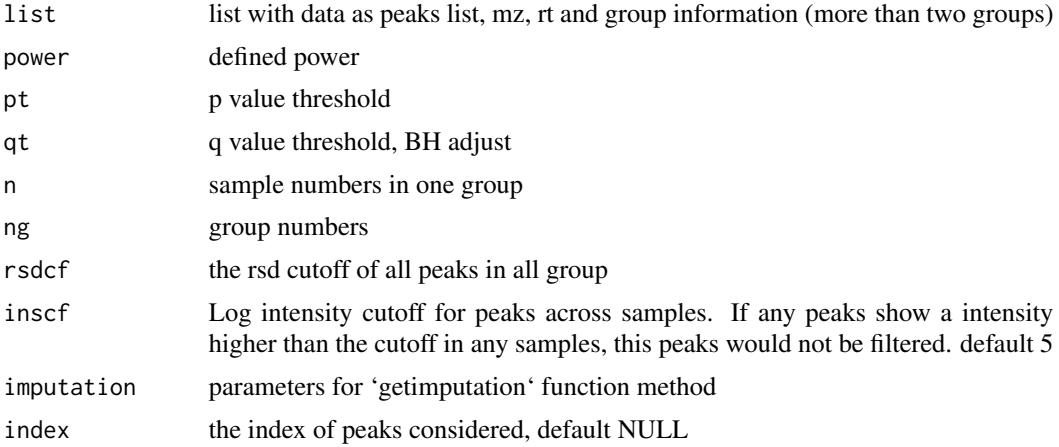

#### Value

dataframe with peaks fit the setting above

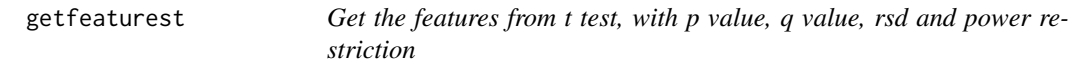

# Description

Get the features from t test, with p value, q value, rsd and power restriction

## Usage

```
getfeaturest(list, power = 0.8, pt = 0.05, qt = 0.05, n = 3, imputation = "1")
```
# Arguments

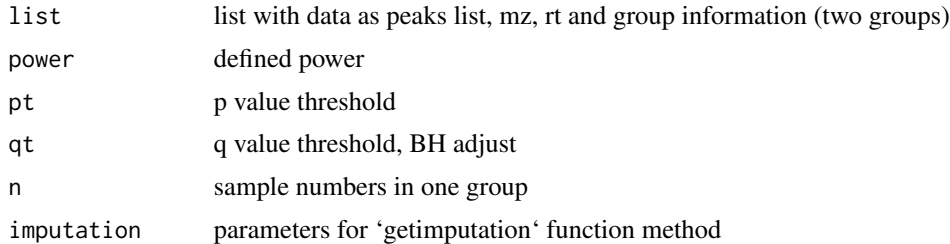

# Value

dataframe with peaks fit the setting above

<span id="page-18-1"></span><span id="page-18-0"></span>

Filter the data based on row and column index

#### Usage

```
getfilter(list, rowindex = T, colindex = T, name = NULL, type = "o", ...)
```
## Arguments

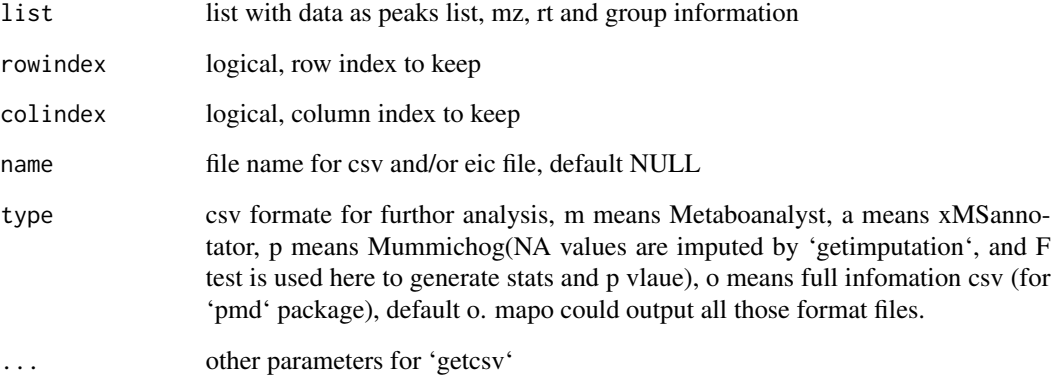

# Value

list with remain peaks, and filtered peaks index

#### See Also

[getdata2](#page-13-1),[getdata](#page-12-1), [getmzrt](#page-27-1), [getimputation](#page-20-1), [getmr](#page-25-1), [getcsv](#page-11-1)

# Examples

```
data(list)
li <- getdoe(list)
lif <- getfilter(li,rowindex = li$rsdindex)
```
<span id="page-19-0"></span>

Get chemical formula for mass to charge ratio.

#### Usage

```
getformula(
  mz,
  charge = 0,
  window = 0.001,
 elements = list(C = c(1, 50), H = c(1, 50), N = c(0, 50), O = c(0, 50), P = c(0, 1),
    S = c(0, 1)\mathcal{L}
```
## Arguments

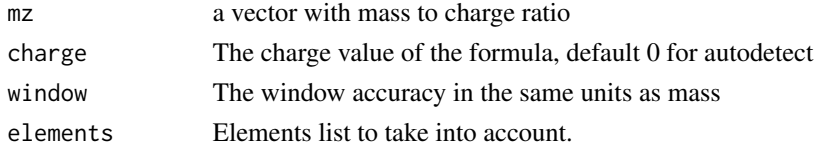

## Value

list with chemical formula

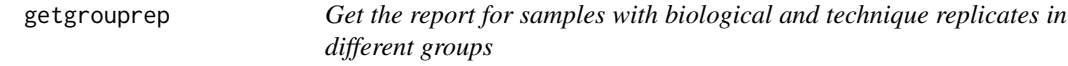

## Description

Get the report for samples with biological and technique replicates in different groups

```
getgrouprep(
  xset,
  file = NULL,
  method = "medret",
  intensity = "into",
  rsdcf = 30,
  inscf = 1000
\mathcal{E}
```
## <span id="page-20-0"></span>getimputation 21

## Arguments

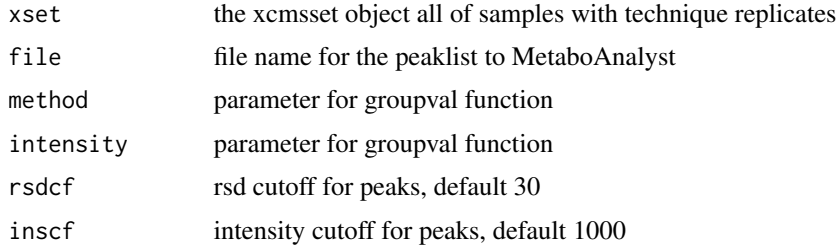

#### Value

dataframe with mean, standard deviation and RSD for those technique replicates & biological replicates combined with raw data in different groups if file are defaults NULL.

<span id="page-20-1"></span>getimputation *Impute the peaks list data*

# Description

Impute the peaks list data

## Usage

```
getimputation(list, method = "l")
```
# Arguments

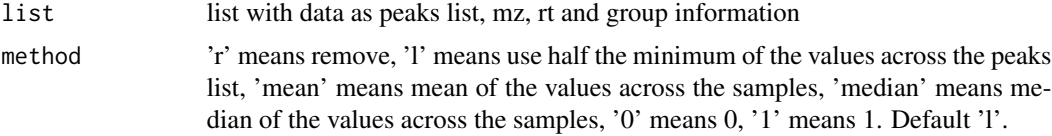

#### Value

list with imputed peaks

## See Also

[getdata2](#page-13-1),[getdata](#page-12-1), [getmzrt](#page-27-1),[getdoe](#page-14-1), [getmr](#page-25-1)

# Examples

data(list) getimputation(list)

<span id="page-21-0"></span>

GetIntegration was mainly used for get the intergration of certain ion's chromatogram data and plot the data

#### Usage

```
GetIntegration(
  data,
  rt = c(8.3, 9),n = 5,
  m = 5,
  slope = c(2, 2),
  baseline = 10,
  noslope = T,
  smoothit = T,
  half = F)
```
## Arguments

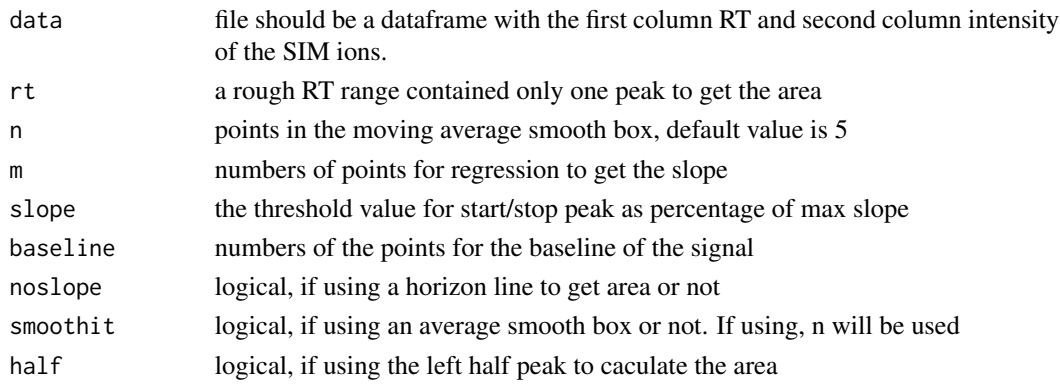

## Value

intergration data such as peak area, peak hight, signal and the slope data.

#### Examples

```
## Not run:
list <- GetIntergration(data)
## End(Not run)
```
<span id="page-22-0"></span>Getisotopologues *Get the selected isotopologues at certain MS data*

#### Description

Get the selected isotopologues at certain MS data

#### Usage

```
Getisotopologues(formula = "C12OH6Br4", charge = 1, width = 0.3)
```
## Arguments

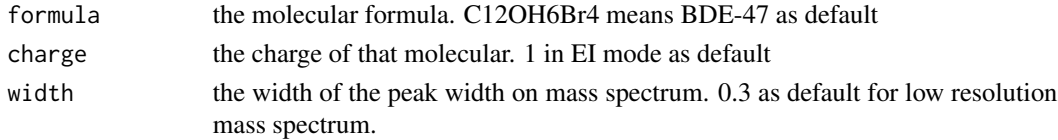

#### Examples

```
# show isotopologues for BDE-47
Getisotopologues(formula = 'C12OH6Br4')
```
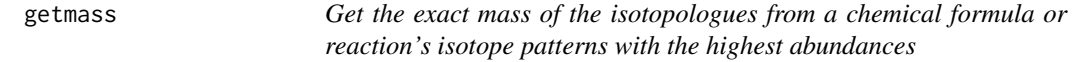

## Description

Get the exact mass of the isotopologues from a chemical formula or reaction's isotope patterns with the highest abundances

#### Usage

getmass(data)

## Arguments

data a chemical formula or reaction e.g. 'Cl-H', 'C2H4'

# Value

numerical vector

#### Examples

getmass('CH2')

<span id="page-23-0"></span>

Get mass defect with certain scaled factor

#### Usage

```
getmassdefect(mass, sf)
```
## Arguments

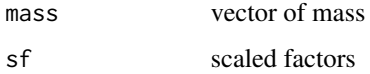

## Value

dataframe with mass, scaled mass and scaled mass defect

#### See Also

[plotkms](#page-48-1)

#### Examples

```
mass <- c(100.1022,245.2122,267.3144,400.1222,707.2294)
sf <- 0.9988
mf <- getmassdefect(mass,sf)
```
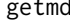

d *Import data and return the annotated matrix for GC/LC-MS by m/z range and retention time*

#### Description

Import data and return the annotated matrix for GC/LC-MS by m/z range and retention time

```
getmd(data, mzstep = 0.1, mzrange = F, rtrange = F)
```
#### <span id="page-24-0"></span>getmdh ann an 25 an 2008. Tha ann an 2008 ann an 2008 ann an 2008 ann an 2008 ann an 2008. Tha ann an 2008 ann an 200

#### Arguments

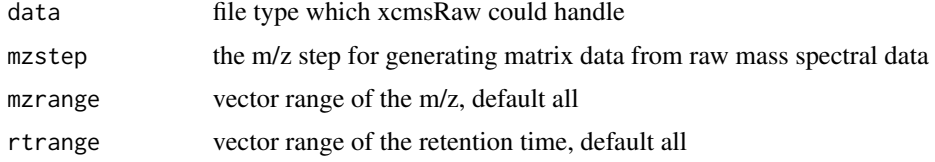

# Value

matrix with the row as increasing m/z second and column as increasing scantime

## Examples

```
## Not run:
library(faahKO)
cdfpath <- system.file('cdf', package = 'faahKO')
cdffiles <- list.files(cdfpath, recursive = TRUE, full.names = TRUE)
matrix <- getmd(cdffiles[1])
```
## End(Not run)

getmdh *Get the high order unit based Mass Defect*

## Description

Get the high order unit based Mass Defect

## Usage

 $getmdh(mz, cus = c("CH2, H2")$ , method = "round")

## Arguments

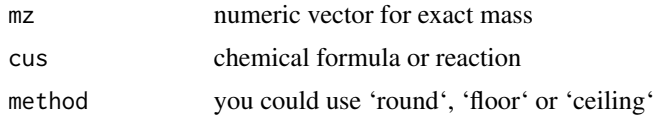

#### Value

high order Mass Defect with details

## Examples

getmdh(getmass('C2H4'))

<span id="page-25-0"></span>

Get the raw Mass Defect

## Usage

getmdr(mz)

## Arguments

mz numeric vector for exact mass

## Value

raw Mass Defect

## Examples

getmdr(getmass('C2H4'))

<span id="page-25-1"></span>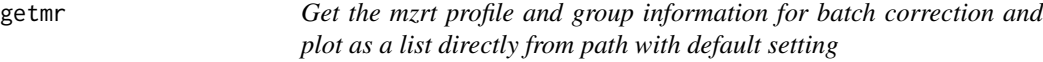

# Description

Get the mzrt profile and group information for batch correction and plot as a list directly from path with default setting

```
getmr(
  path,
  index = F,
  BPPARAM = BiocParallel::SnowParam(),
  pmethod = "hplcorbitrap",
  minfrac = 0.67,
  ...
\mathcal{L}
```
#### <span id="page-26-0"></span>getMSP 27

#### Arguments

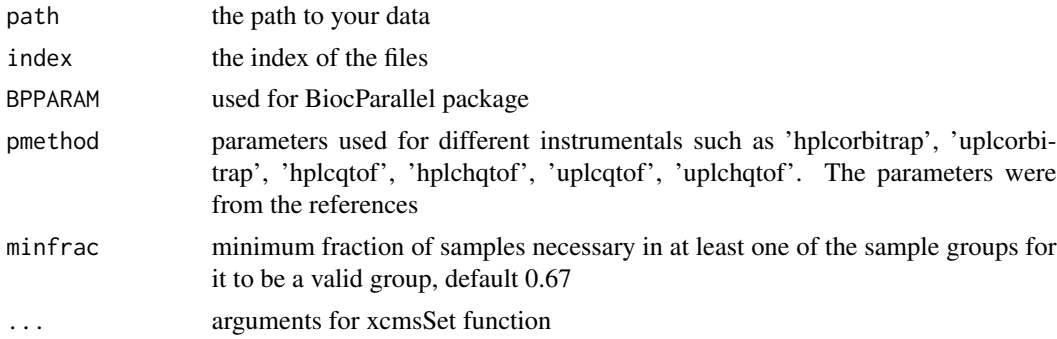

# Value

list with rtmz profile and group infomation

## See Also

[getdata](#page-12-1),[getupload](#page-37-1), [getmzrt](#page-27-1), [getdoe](#page-14-1)

## Examples

```
## Not run:
library(faahKO)
cdfpath <- system.file('cdf', package = 'faahKO')
list <- getmr(cdfpath, pmethod = ' ')
```
## End(Not run)

getMSP *read in MSP file as list for ms/ms or ms(EI) annotation*

# Description

read in MSP file as list for ms/ms or ms(EI) annotation

#### Usage

getMSP(file)

#### Arguments

file the path to your MSP file

## Value

list a list with MSP information for annotation

<span id="page-27-0"></span>28 getm $\alpha$  getm $\alpha$  and  $\alpha$  and  $\alpha$  and

<span id="page-27-1"></span>getmzrt *Get the mzrt profile and group information as a mzrt list and/or save them as csv or rds for further analysis.*

## Description

Get the mzrt profile and group information as a mzrt list and/or save them as csv or rds for further analysis.

## Usage

```
getmzrt(
 xset,
 name = NULL,mzdigit = 4,rtdigit = 1,
 method = "medret",
 value = "into",
 eic = F,
  type = "o")
```
## Arguments

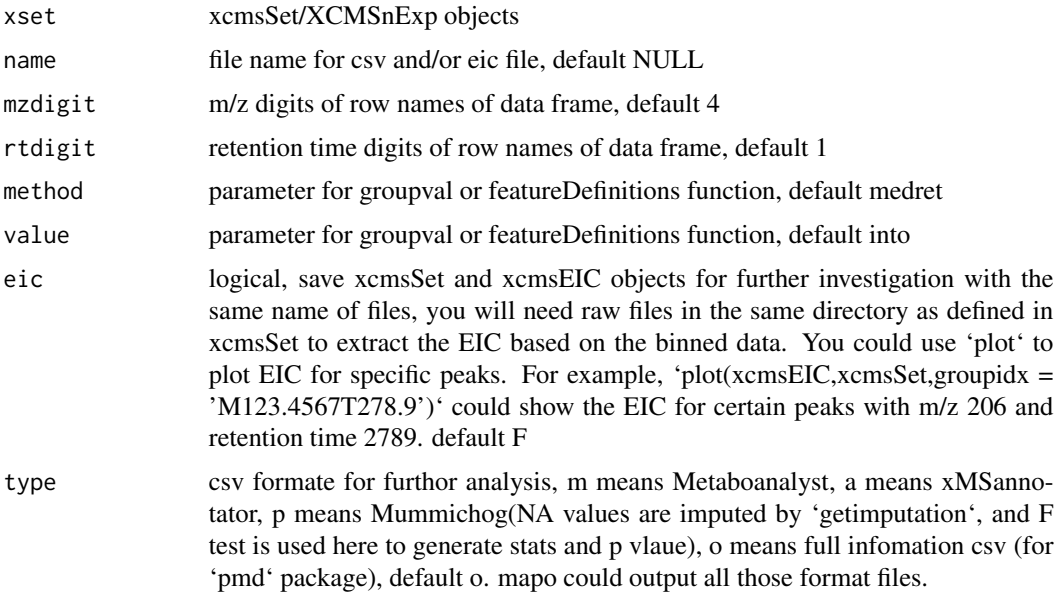

#### Value

mzrt object, a list with mzrt profile and group infomation

#### <span id="page-28-0"></span>getmzrt2 29

#### References

Smith, C.A., Want, E.J., O'Maille, G., Abagyan, R., Siuzdak, G., 2006. XCMS: Processing Mass Spectrometry Data for Metabolite Profiling Using Nonlinear Peak Alignment, Matching, and Identification. Anal. Chem. 78, 779–787.

#### See Also

[getdata](#page-12-1),[getdata2](#page-13-1), [getdoe](#page-14-1), [getcsv](#page-11-1), [getfilter](#page-18-1)

## Examples

```
## Not run:
library(faahKO)
cdfpath <- system.file('cdf', package = 'faahKO')
xset <- getdata(cdfpath, pmethod = ' ')
getmzrt(xset, name = 'demo', type = 'mapo')
```
## End(Not run)

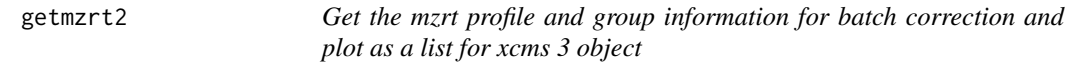

#### Description

Get the mzrt profile and group information for batch correction and plot as a list for xcms 3 object

#### Usage

getmzrt2(xset, name = NULL)

#### Arguments

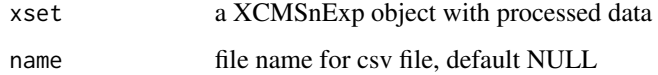

#### Value

list with rtmz profile and group infomation

#### See Also

[getdata2](#page-13-1),[getupload2](#page-38-1), [getmzrt](#page-27-1), [getdoe](#page-14-1),[getmzrtcsv](#page-29-1)

## Examples

```
## Not run:
library(faahKO)
cdfpath <- system.file('cdf', package = 'faahKO')
xset <- getdata2(cdfpath,
ppp = xcms::MatchedFilterParam(),
rtp = xcms::ObiwarpParam(),
gpp = xcms::PeakDensityParam())
getmzrt2(xset)
## End(Not run)
```
<span id="page-29-1"></span>getmzrtcsv *Covert the peaks list csv file into list*

## Description

Covert the peaks list csv file into list

#### Usage

getmzrtcsv(path)

## Arguments

path the path to your csv file

#### Value

list with rtmz profile and group infomation as the first row

#### See Also

[getmzrt](#page-27-1)

<span id="page-29-2"></span>getoverlapmass *Get the overlap peaks by mass range*

# Description

Get the overlap peaks by mass range

#### Usage

getoverlapmass(mzrange1, mzrange2)

<span id="page-29-0"></span>

## <span id="page-30-0"></span>getoverlappeak 31

## Arguments

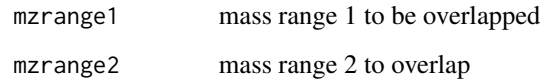

# Value

logical index for mzrange1's peaks

# See Also

[getmzrt](#page-27-1), [getimputation](#page-20-1), [getmr](#page-25-1),[getdoe](#page-14-1), [getoverlappeak](#page-30-1),[getoverlaprt](#page-31-2)

<span id="page-30-1"></span>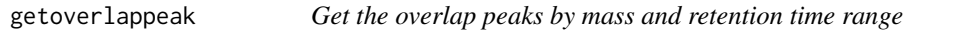

# Description

Get the overlap peaks by mass and retention time range

## Usage

```
getoverlappeak(list1, list2)
```
## Arguments

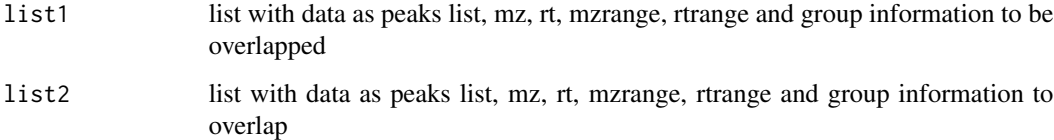

## Value

logical index for list 1's peaks

## See Also

[getmzrt](#page-27-1), [getimputation](#page-20-1), [getmr](#page-25-1),[getdoe](#page-14-1), [getoverlapmass](#page-29-2),[getoverlaprt](#page-31-2)

<span id="page-31-2"></span><span id="page-31-0"></span>

Get the overlap peaks by retention time

# Usage

```
getoverlaprt(rtrange1, rtrange2)
```
## Arguments

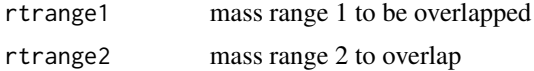

#### Value

logical index for rtrange1's peaks

#### See Also

[getmzrt](#page-27-1), [getimputation](#page-20-1), [getmr](#page-25-1),[getdoe](#page-14-1), [getoverlapmass](#page-29-2),[getoverlappeak](#page-30-1)

<span id="page-31-1"></span>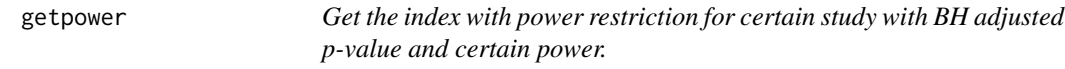

# Description

Get the index with power restriction for certain study with BH adjusted p-value and certain power.

## Usage

```
getpower(list, pt = 0.05, qt = 0.05, powert = 0.8, imputation = "l")
```
## Arguments

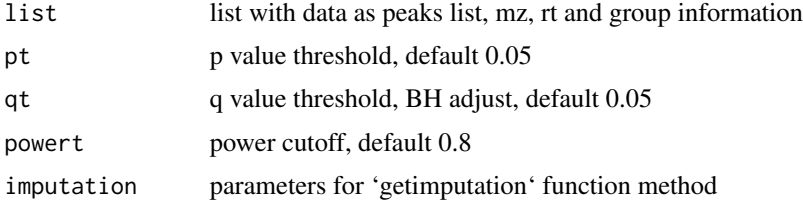

#### <span id="page-32-0"></span>getpqsi aasta 33 meters oo kalendariis ka samaali samaali samaali samaali samaali samaali samaali samaali sama

# Value

list with current power and sample numbers for each peaks

## See Also

[getdata2](#page-13-1),[getdata](#page-12-1), [getmzrt](#page-27-1), [getimputation](#page-20-1), [getmr](#page-25-1),[getdoe](#page-14-1)

# Examples

data(list) getpower(list)

getpqsi *Compute pooled QC linear index according to run order*

## Description

Compute pooled QC linear index according to run order

#### Usage

getpqsi(data, order, n = 5)

## Arguments

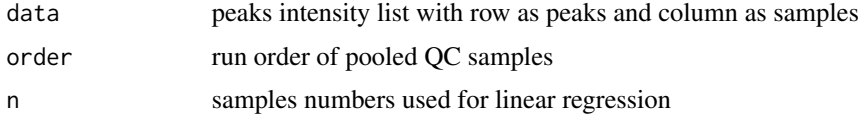

#### Value

vector for the peaks proportion with significant changes in linear regression after FDR control.

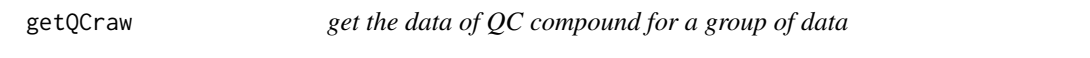

# Description

get the data of QC compound for a group of data

#### Usage

getQCraw(path, mzrange, rtrange, index = NULL)

<span id="page-33-0"></span>34 getrmd

# Arguments

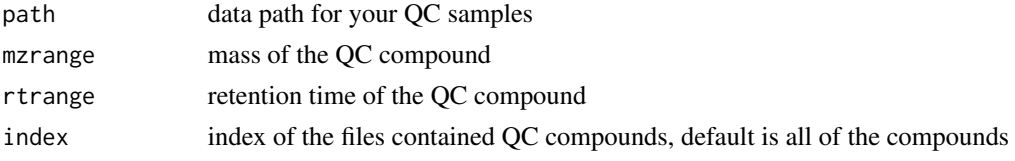

## Value

number vector, each number indicate the peak area of that mass and retention time range

getrangecsv *Get a mzrt list and/or save mz and rt range as csv file.*

## Description

Get a mzrt list and/or save mz and rt range as csv file.

## Usage

getrangecsv(list, name, ...)

## Arguments

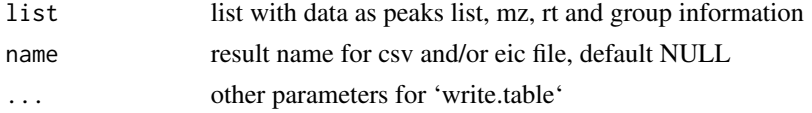

#### Value

NULL, csv file

getrmd *Get the Relative Mass Defect*

## Description

Get the Relative Mass Defect

## Usage

getrmd(mz)

## Arguments

mz numeric vector for exact mass

#### <span id="page-34-0"></span>getscop 35

# Value

Relative Mass Defect

## Examples

```
getrmd(getmass('C2H4'))
```
<span id="page-34-1"></span>getsccp *Quantitative analysis for short-chain chlorinated paraffins(SCCPs)*

## Description

Quantitative analysis for short-chain chlorinated paraffins(SCCPs)

# Usage

```
getsccp(
 pathstds,
 pathsample,
 ismz = 323,ppm = 5,
 con = 2000,rt = NULL,rts = NULL,
 log = T)
```
## Arguments

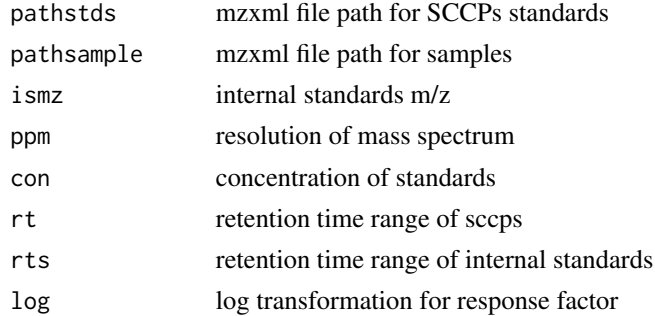

## Value

list with peak information

## See Also

[getareastd](#page-9-1),[getarea](#page-8-1)

<span id="page-35-0"></span>

output the similarity of two dataset

## Usage

getsim(xset1, xset2)

## Arguments

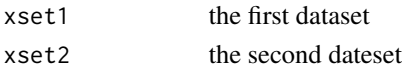

# Value

similarity on retention time and rsd

gettechrep *Get the report for technique replicates.*

## Description

Get the report for technique replicates.

## Usage

```
gettechrep(
 xset,
 method = "medret",
 intensity = "into",
 file = NULL,
 rsdcf = 30,
  inscf = 1000
)
```
#### Arguments

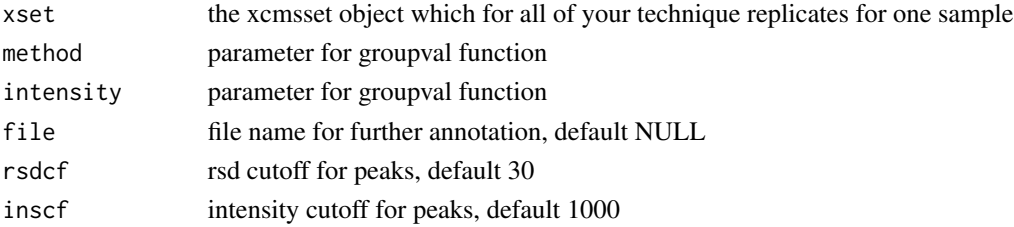
## <span id="page-36-0"></span>gettimegrouprep 37

# Value

dataframe with mean, standard deviation and RSD for those technique replicates combined with raw data

gettimegrouprep *Get the time series or two factor DoE report for samples with biological and technique replicates in different groups*

## Description

Get the time series or two factor DoE report for samples with biological and technique replicates in different groups

#### Usage

```
gettimegrouprep(
  xset,
  file = NULL,
  method = "medret",
  intensity = "into",
  rsdcf = 30,
  inscf = 1000
\mathcal{E}
```
#### Arguments

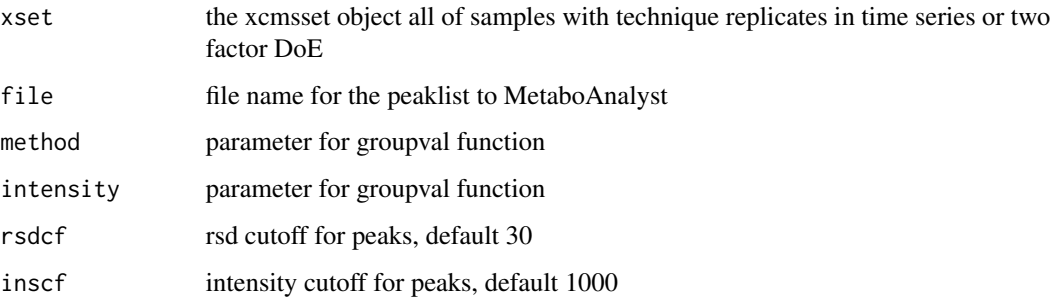

#### Value

dataframe with time series or two factor DoE mean, standard deviation and RSD for those technique replicates & biological replicates combined with raw data in different groups if file are defaults NULL.

<span id="page-37-1"></span><span id="page-37-0"></span>

Get the csv files from xcmsset/XCMSnExp/list object

## Usage

```
getupload(
 xset,
 method = "medret",
 value = "into",
 name = "Peaklist",
  type = "m",mzdigit = 4,
 rtdigit = 1)
```
# Arguments

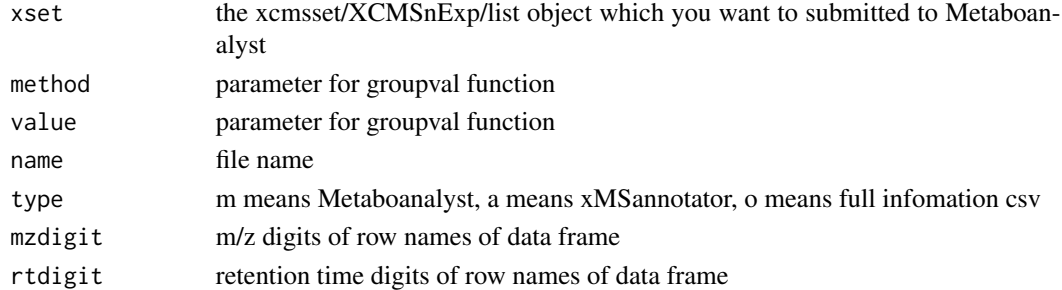

# Value

dataframe with data needed for Metaboanalyst/xMSannotator/pmd if your want to perform local analysis.

#### See Also

[getdata](#page-12-0), [getmzrt](#page-27-0)

## Examples

```
## Not run:
library(faahKO)
cdfpath <- system.file('cdf', package = 'faahKO')
xset <- getdata(cdfpath, pmethod = ' ')
getupload(xset)
## End(Not run)
```
<span id="page-38-0"></span>

Get the csv files to be submitted to Metaboanalyst

## Usage

```
getupload2(xset, value = "into", name = "Peaklist")
```
## Arguments

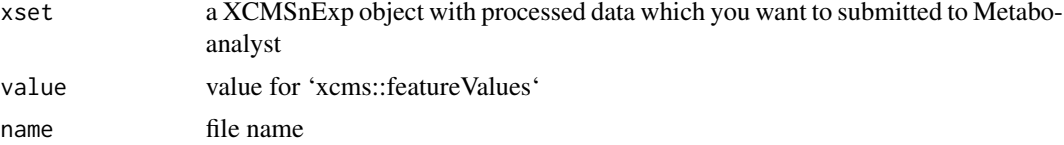

#### Value

dataframe with data needed for Metaboanalyst if your want to perform local analysis.

#### See Also

[getdata2](#page-13-0),[getupload](#page-37-0), [getmzrt2](#page-28-0)

## Examples

```
## Not run:
library(faahKO)
cdfpath <- system.file('cdf', package = 'faahKO')
xset <- getdata2(cdfpath)
getupload2(xset)
## End(Not run)
```
getupload3 *Get the csv files to be submitted to Metaboanalyst*

## Description

Get the csv files to be submitted to Metaboanalyst

#### Usage

getupload3(list, name = "Peaklist")

## <span id="page-39-0"></span>Arguments

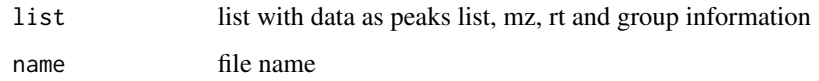

## Value

dataframe with data needed for Metaboanalyst if your want to perform local analysis.

#### See Also

[getmzrt](#page-27-0), [getmzrt2](#page-28-0)

## Examples

```
## Not run:
library(faahKO)
cdfpath <- system.file('cdf', package = 'faahKO')
xset <- getdata2(cdfpath,
ppp = xcms::MatchedFilterParam(),
rtp = xcms::ObiwarpParam(),
gpp = xcms::PeakDensityParam())
xset <- enviGCMS::getmzrt2(xset)
getupload3(xset)
```
## End(Not run)

gifmr *plot scatter plot for rt-mz profile and output gif file for mutiple groups*

## Description

plot scatter plot for rt-mz profile and output gif file for mutiple groups

#### Usage

```
gifmr(
  list,
 ms = c(100, 500),
 rsdcf = 30,
  inscf = 5,
  imputation = "i",
 name = "test",
  ...
)
```
# <span id="page-40-0"></span>Integration 41

## Arguments

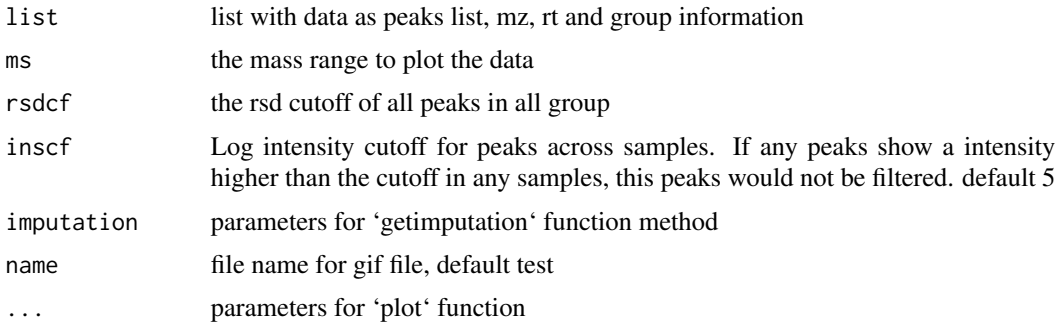

# Value

gif file

## Examples

```
## Not run:
data(list)
gifmr(list)
```
## End(Not run)

Integration *Just intergrate data according to fixed rt and fixed noise area*

## Description

Just intergrate data according to fixed rt and fixed noise area

## Usage

```
Integration(data, rt = c(8.3, 9), brt = c(8.3, 8.4), smoothit = T)
```
# Arguments

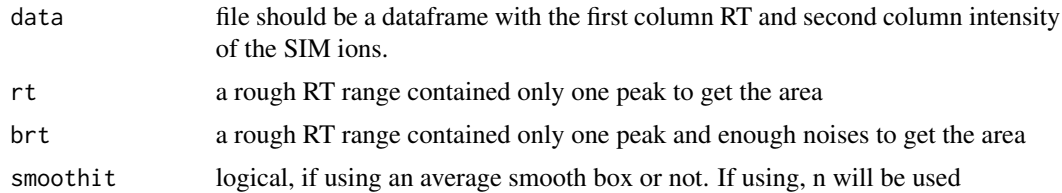

#### Value

area intergration data

# <span id="page-41-0"></span>Examples

```
## Not run:
area <- Intergration(data)
```
## End(Not run)

list *Demo data*

## Description

Demo data

## Usage

data(list)

#### Format

A list object with data, mass to charge ratio, retention time and group information. The list is generated from faahKO package by 'getmr' function.

ma *filter data by average moving box*

## Description

filter data by average moving box

#### Usage

 $ma(x, n)$ 

## Arguments

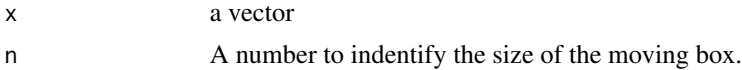

## Value

The filtered data

#### Examples

ma(rnorm(1000),5)

<span id="page-42-0"></span>

define the Mode function

# Usage

Mode(x)

# Arguments

x vector

#### Value

Mode of the vector

# plotanno *Show MS/MS pmd annotation result*

# Description

Show MS/MS pmd annotation result

# Usage

plotanno(anno, ...)

# Arguments

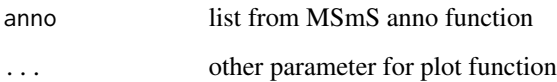

<span id="page-43-0"></span>

plot the calibration curve with error bar, r squared and equation.

#### Usage

```
plotcc(x, y, upper, lower = upper, ...)
```
## Arguments

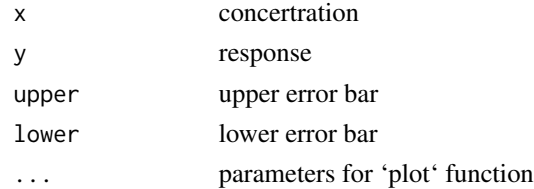

# Examples

## Not run: plotcc(x,y,upper)

## End(Not run)

plotden *plot the density for multiple samples*

#### Description

plot the density for multiple samples

#### Usage

```
plotden(data, 1v, index = NULL, name = NULL, 1wd = 1, ...)
```
#### Arguments

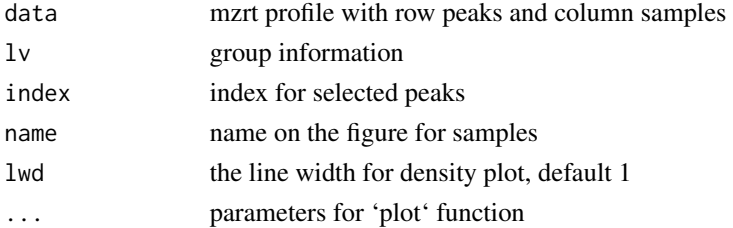

#### <span id="page-44-0"></span>plotdwtus 45

#### Examples

```
data(list)
plotden(list$data, lv = as.character(list$group$sample_group),ylim = c(0,1))
```
plotdwtus *plot density weighted intensity for multiple samples*

## Description

plot density weighted intensity for multiple samples

#### Usage

plotdwtus(list, n = 512, ...)

#### Arguments

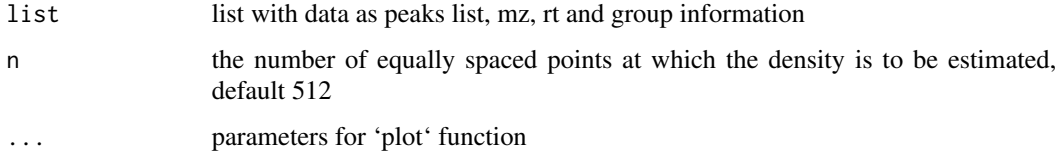

## Value

Density weighted intensity for multiple samples

## Examples

```
data(list)
plotdwtus(list)
```
plote *plot EIC and boxplot for all peaks and return diffreport*

## Description

plot EIC and boxplot for all peaks and return diffreport

#### Usage

```
plote(xset, name = "test", test = "t", nonpara = "n", ...)
```
#### <span id="page-45-0"></span>Arguments

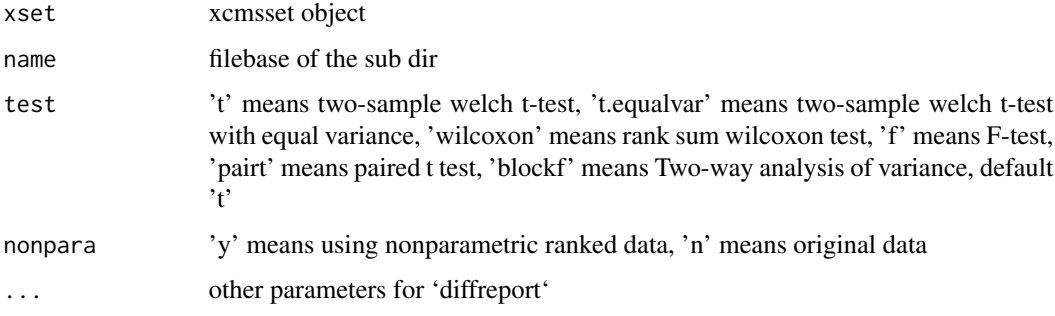

## Value

diffreport and pdf figure for EIC and boxplot

## Examples

```
## Not run:
library(faahKO)
cdfpath <- system.file('cdf', package = 'faahKO')
xset \leq getdata(cdfpath, pmethod = '')
plote(xset)
```
## End(Not run)

plotgroup *Plot the response group of GC-MS*

## Description

Plot the response group of GC-MS

#### Usage

```
plotgroup(data, threshold = 2)
```
## Arguments

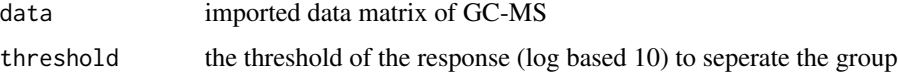

#### Value

list linear regression model for the data matrix

#### <span id="page-46-0"></span>plothist 47

#### Examples

## Not run: data <- getmd(rawdata) plotgroup(data)

## End(Not run)

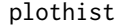

plot the density of the GC-MS data with EM algorithm to seperate the *data into two log normal distribution.*

## Description

plot the density of the GC-MS data with EM algorithm to seperate the data into two log normal distribution.

## Usage

plothist(data)

#### Arguments

data imported data matrix of GC-MS

## Examples

```
## Not run:
matrix <- getmd(rawdata)
plothist(matrix)
```
## End(Not run)

plothm *Plot the heatmap of mzrt profiles*

## Description

Plot the heatmap of mzrt profiles

#### Usage

plothm(data, lv, index = NULL)

<span id="page-47-0"></span>48 plotint and point and point and point and point and point and point and point and point and point and point  $p$ 

# Arguments

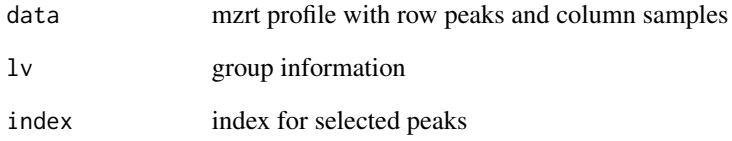

# Examples

```
data(list)
plothm(list$data, lv = as.factor(list$group$sample_group))
```
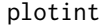

## $plot$  the information of intergretion

## Description

plot the information of intergretion

#### Usage

plotint(list, name = NULL)

# Arguments

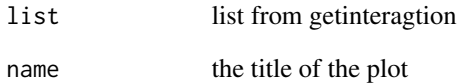

## Examples

```
## Not run:
list <- getinteragtion(rawdata)
plotint(list)
```
## End(Not run)

<span id="page-48-0"></span>

plot the slope information of intergretion

#### Usage

plotintslope(list, name = NULL)

## Arguments

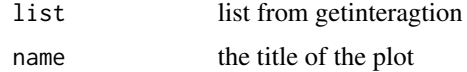

## Examples

```
## Not run:
list <- getinteragtion(rawdata)
plotintslope(list)
```
## End(Not run)

plotkms *plot the kendrick mass defect diagram*

# Description

plot the kendrick mass defect diagram

#### Usage

plotkms(data, cutoff = 1000)

## Arguments

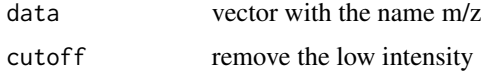

## See Also

[getmassdefect](#page-23-0)

50 plotmr

# Examples

```
## Not run:
mz <- c(10000,5000,20000,100,40000)
names(mz) <- c(100.1022,245.2122,267.3144,400.1222,707.2294)
plotkms(mz)
```
## End(Not run)

plotmr *plot the scatter plot for peaks list with threshold*

# Description

plot the scatter plot for peaks list with threshold

# Usage

```
plotmr(
  list,
  rt = NULL,ms = NULL,inscf = 5,
  rsdcf = 30,
  imputation = "1",...
\mathcal{L}
```
# Arguments

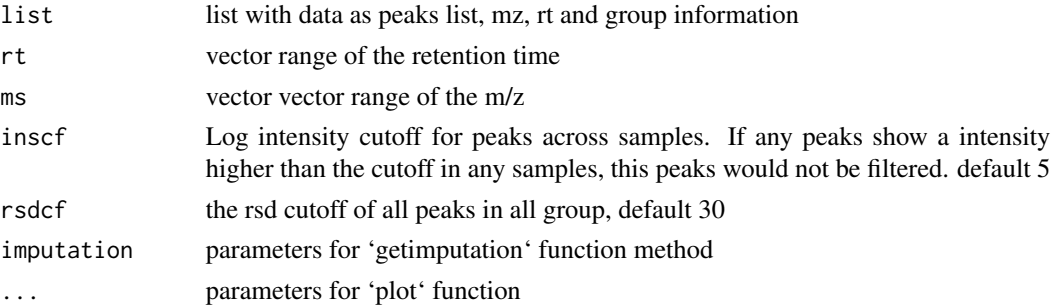

# Value

data fit the cutoff

# Examples

data(list) plotmr(list)

<span id="page-49-0"></span>

<span id="page-50-0"></span>plotmrc *plot the diff scatter plot for one xcmsset objects with threshold between two groups*

## Description

plot the diff scatter plot for one xcmsset objects with threshold between two groups

## Usage

plotmrc(list, ms = c(100, 800), inscf = 5, rsdcf = 30, imputation =  $"l", ...$ )

# Arguments

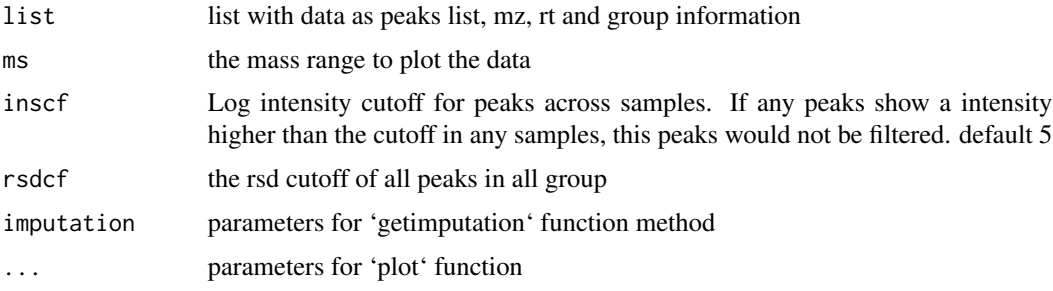

## Examples

data(list) plotmrc(list)

plotms *plot GC/LC-MS data as a heatmap with TIC*

## Description

plot GC/LC-MS data as a heatmap with TIC

## Usage

plotms(data, log = F)

## Arguments

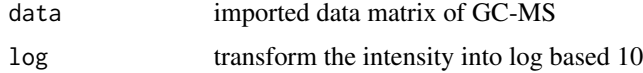

## Value

heatmap

## Examples

```
## Not run:
library(faahKO)
cdfpath <- system.file('cdf', package = 'faahKO')
cdffiles <- list.files(cdfpath, recursive = TRUE, full.names = TRUE)
matrix <- getmd(cdffiles[1])
png('test.png')
plotms(matrix)
dev.off()
## End(Not run)
```
plotmsrt *Plot EIC of certain m/z and return dataframe for intergration*

## Description

Plot EIC of certain m/z and return dataframe for intergration

#### Usage

plotmsrt(data, ms, rt, n = F)

## Arguments

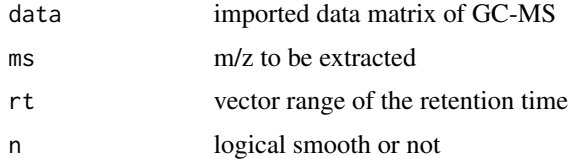

# Value

dataframe with with the first column RT and second column intensity of the SIM ions.

## Examples

```
## Not run:
matrix <- getmd(rawdata)
plotmsrt(matrix,rt = c(500,1000),ms = 300)
```
## End(Not run)

plot GC/LC-MS data as scatter plot

#### Usage

plotmz(data, inscf =  $5, ...$ )

## Arguments

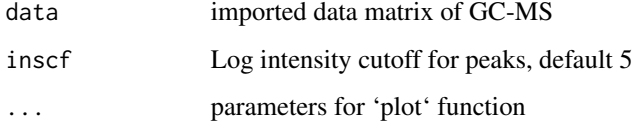

# Value

scatter plot

## Examples

```
## Not run:
library(faahKO)
cdfpath <- system.file('cdf', package = 'faahKO')
cdffiles <- list.files(cdfpath, recursive = TRUE, full.names = TRUE)
matrix <- getmd(cdffiles[1])
png('test.png')
plotmz(matrix)
dev.off()
```
## End(Not run)

plotpca *plot the PCA for multiple samples*

## Description

plot the PCA for multiple samples

#### 54 plotpeak

#### Usage

```
plotpca(
  data,
  lv = NULL,index = NULL,
 center = T,
  scale = T,
  xrange = NULL,
 yrange = NULL,
 pch = NULL,
  ...
)
```
## Arguments

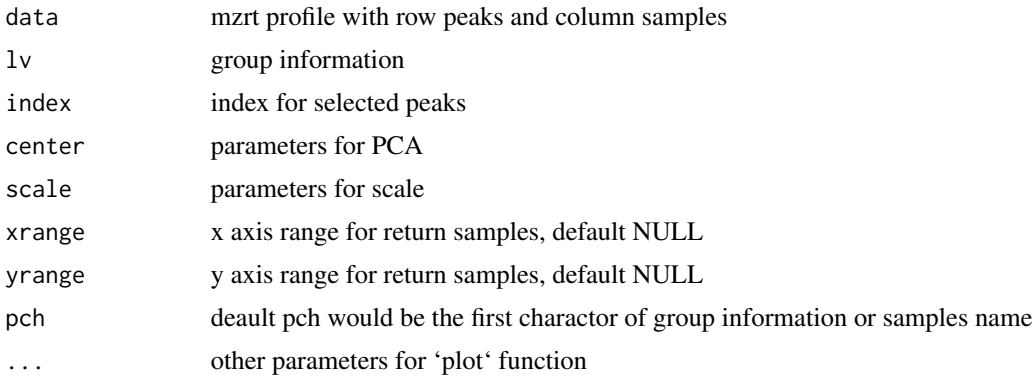

#### Value

if xrange and yrange are not NULL, return file name of all selected samples on 2D score plot

## Examples

```
data(list)
plotpca(list$data, lv = as.character(list$group$sample_group))
```
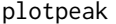

plot intensity of peaks across samples or samples across peaks

## Description

plot intensity of peaks across samples or samples across peaks

#### Usage

```
plotpeak(data, lv = NULL, indexx = NULL, indexy = NULL, ...)
```
#### plotridge 55

#### Arguments

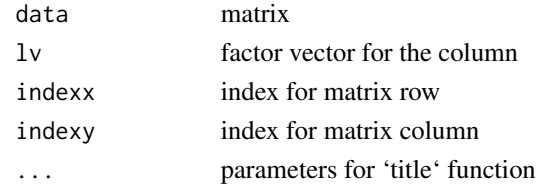

#### Value

parallel coordinates plot

## Examples

```
data(list)
# selected peaks across samples
plotpeak(t(list$data), lv = as.factor(c(rep(1,5),rep(2,nrow(list$data)-5))),1:10,1:10)
# selected samples across peaks
plotpeak(list$data, lv = as.factor(list$group$sample_group),1:10,1:10)
```
plotridge *plot ridgeline density plot*

#### Description

plot ridgeline density plot

#### Usage

```
plotridge(data, lv = NULL, indexx = NULL, indexy = NULL, ...)
```
#### Arguments

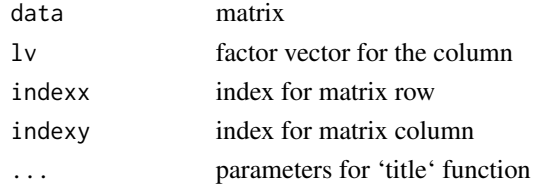

#### Value

ridgeline density plot

## Examples

```
data(list)
plotridge(t(list$data),indexy=c(1:10),xlab = 'Intensity',ylab = 'peaks')
plotridge(log(list$data),as.factor(list$group$sample_group),xlab = 'Intensity',ylab = 'peaks')
```
Relative Log Abundance Ridge (RLAR) plots for samples or peaks

## Usage

```
plotridges(data, lv, type = "g")
```
## Arguments

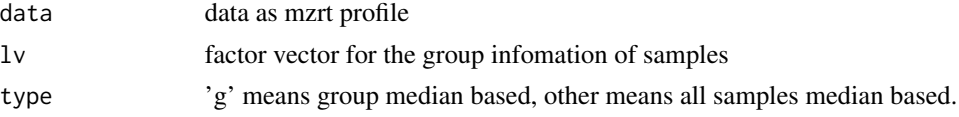

#### Value

Relative Log Abundance Ridge(RLA) plots

#### Examples

```
data(list)
plotridges(list$data, as.factor(list$group$sample_group))
```
plotrla *Relative Log Abundance (RLA) plots*

# Description

Relative Log Abundance (RLA) plots

## Usage

plotrla(data, lv, type = "g")

## Arguments

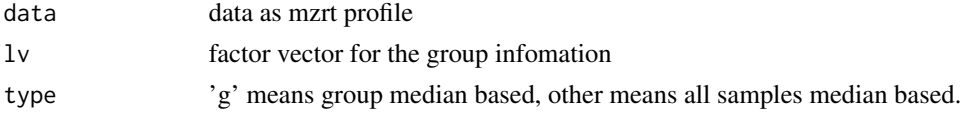

## Value

Relative Log Abundance (RLA) plots

#### plotrsd 57

#### Examples

```
data(list)
plotrla(list$data, as.factor(list$group$sample_group))
```
plotrsd *plot the rsd influnces of data in different groups*

## Description

plot the rsd influnces of data in different groups

## Usage

plotrsd(list, ms =  $c(100, 800)$ , inscf = 5, rsdcf = 100, imputation = "l", ...)

# Arguments

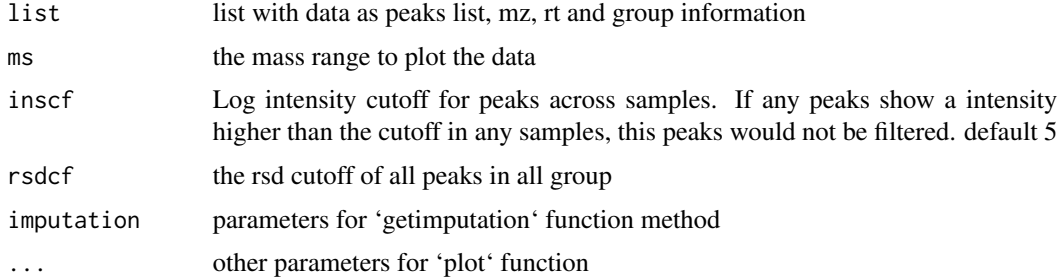

# Examples

data(list) plotrsd(list)

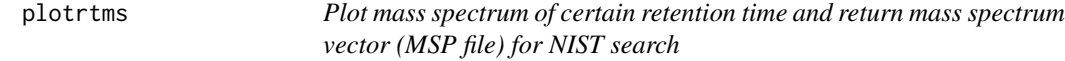

## Description

Plot mass spectrum of certain retention time and return mass spectrum vector (MSP file) for NIST search

#### Usage

plotrtms(data, rt, ms, msp = F)

58 plotrug

#### Arguments

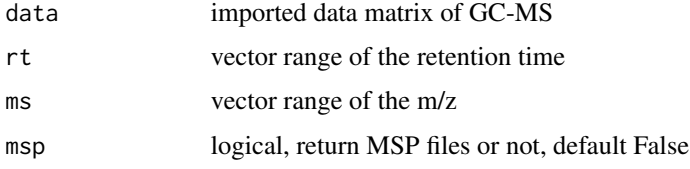

#### Value

plot, vector and MSP files for NIST search

# Examples

```
## Not run:
matrix <- getmd(rawdata)
plotrtms(matrix,rt = c(500,1000),ms = (300,500))
```
## End(Not run)

plotrug *plot 1-d density for multiple samples*

## Description

plot 1-d density for multiple samples

#### Usage

```
plotrug(data, lv = NULL, indexx = NULL, indexy = NULL, ...)
```
## Arguments

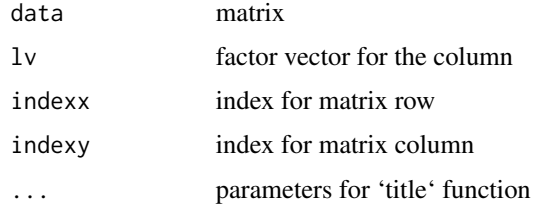

# Examples

```
data(list)
plotrug(list$data)
plotrug(log(list$data), lv = as.factor(list$group$sample_group))
```
Plot the intensity distribution of GC-MS

## Usage

```
plotsms(meanmatrix, rsdmatrix)
```
#### Arguments

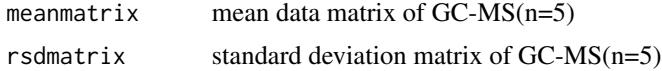

## Examples

```
## Not run:
data1 <- getmd('sample1-1')
data2 <- getmd('sample1-2')
data3 <- getmd('sample1-3')
data4 <- getmd('sample1-4')
data5 <- getmd('sample1-5')
data <- (data1+data2+data3+data4+data5)/5
datasd <- sqrt(((data1-data)^2+(data2-data)^2+(data3-data)^2+(data4-data)^2+(data5-data)^2)/4)
databrsd <- datasd/data
plotsms(meanmatrix,rsdmatrix)
```
## End(Not run)

plotsub *Plot the backgrond of data*

#### Description

Plot the backgrond of data

## Usage

```
plotsub(data)
```
#### Arguments

data imported data matrix of GC-MS

# Examples

```
## Not run:
matrix <- getmd(rawdata)
plotsub(matrix)
```
## End(Not run)

plott *plot GC-MS data as a heatmap for constant speed of temperature rising*

# Description

plot GC-MS data as a heatmap for constant speed of temperature rising

## Usage

plott(data, log = F, temp = c(100, 320))

# Arguments

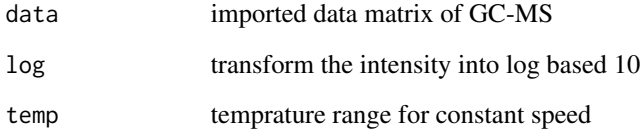

## Value

heatmap

## Examples

```
## Not run:
matrix <- getmd(rawdata)
plott(matrix)
## End(Not run)
```
Plot Total Ion Chromatogram (TIC)

## Usage

plottic(data, n = F)

## Arguments

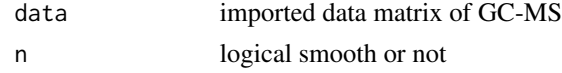

# Value

plot

# Examples

```
## Not run:
matrix <- getmd(rawdata)
plottic(matrix)
```
## End(Not run)

qbatch *Get the MIR from the file*

# Description

Get the MIR from the file

## Usage

qbatch(file, mz1, mz2, rt = c(8.65, 8.74), brt = c(8.74, 8.85))

## Arguments

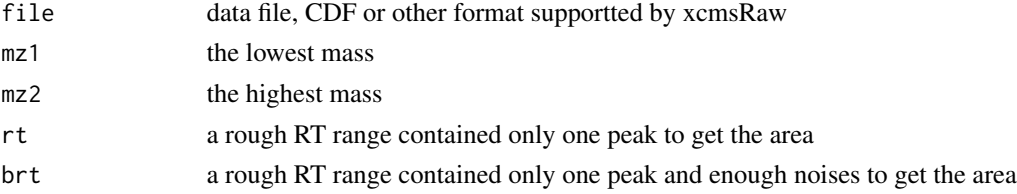

#### 62 runsccp and the contract of the contract of the contract of the contract of the contract of the contract of the contract of the contract of the contract of the contract of the contract of the contract of the contract of

## Value

arearatio

# Examples

## Not run: arearatio <- qbatch(datafile) ## End(Not run)

runMDPlot *Shiny application for interactive mass defect plots analysis*

# Description

Shiny application for interactive mass defect plots analysis

## Usage

runMDPlot()

runsccp *Shiny application for Short-Chain Chlorinated Paraffins analysis*

## Description

Shiny application for Short-Chain Chlorinated Paraffins analysis

#### Usage

runsccp()

<span id="page-62-0"></span>

A dataset containing the ions, formula, Cl

## Usage

data(sccp)

#### Format

A data frame with 24 rows and 8 variables:

Cln Chlorine atom numbers Cn Carbon atom numbers formula molecular formula Hn hydrogen atom numbers ions [M-Cl]- ions mz m/z for the isotopologues with highest intensity intensity abundance of the isotopologues with highest intensity Clp Chlorine contents

submd *Get the differences of two GC/LC-MS data*

#### Description

Get the differences of two GC/LC-MS data

## Usage

```
submd(data1, data2, mzstep = 0.1, rtstep = 0.01)
```
# Arguments

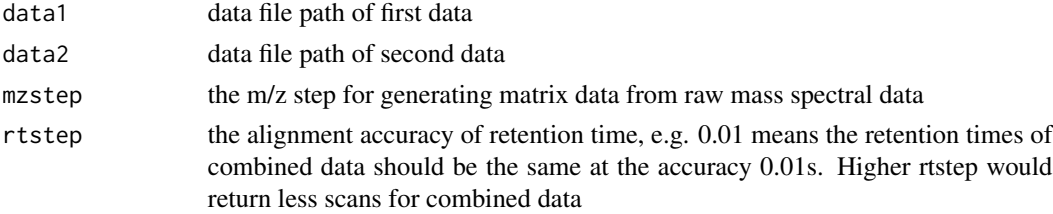

# Value

list four matrix with the row as scantime in second and column as m/z, the first matrix refer to data 1, the second matrix refer to data 2, the third matrix refer to data1 - data2 while the fourth refer to data2 - data1, minus values are imputed by 0

#### Examples

```
## Not run:
library(faahKO)
cdfpath <- system.file('cdf', package = 'faahKO')
cdffiles <- list.files(cdfpath, recursive = TRUE, full.names = TRUE)
matrix <- submd(cdffiles[1],cdffiles[7])
```
## End(Not run)

<span id="page-63-0"></span>svabatch *Plot the influnces of DoE and Batch effects on each peaks*

## Description

Plot the influnces of DoE and Batch effects on each peaks

#### Usage

```
svabatch(df, dfsv, dfanova)
```
#### Arguments

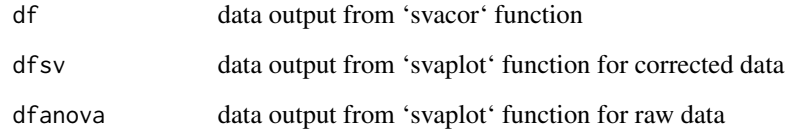

## Value

influnces plot

#### See Also

[svacor](#page-64-0), [svaplot](#page-67-0), [svapca](#page-66-0)

#### svacor 65

#### Examples

```
## Not run:
library(faahKO)
cdfpath <- system.file("cdf", package = "faahKO")
cdffiles <- list.files(cdfpath, recursive = TRUE, full.names = TRUE)
xset <- xcmsSet(cdffiles)
xset <- group(xset)
xset2 <- retcor(xset, family = "symmetric", plottype = "mdevden")
xset2 \leftarrow group(xset2, bw = 10)xset3 <- fillPeaks(xset2)
df <- svacor(xset3)
dfsv <- svaplot(xset3)
dfanova <- svaplot(xset3, pqvalues = "anova")
svabatch(df,dfsv,dfanova)
```

```
## End(Not run)
```
<span id="page-64-0"></span>svacor *Surrogate variable analysis(SVA) to correct the unknown batch effects*

## Description

Surrogate variable analysis(SVA) to correct the unknown batch effects

#### Usage

svacor(xset,  $lv = NULL$ , method = "medret", intensity = "into")

#### **Arguments**

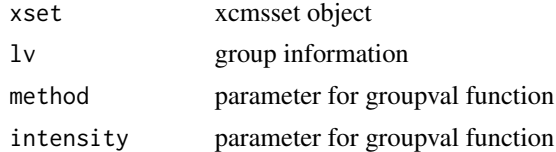

#### Details

this is used for reviesed version of SVA to correct the unknown batch effects

#### Value

list object with various components such raw data, corrected data, signal part, random errors part, batch part, p-values, q-values, mass, rt, Posterior Probabilities of Surrogate variables and Posterior Probabilities of Mod. If no surrogate variable found, corresponding part would miss.

#### See Also

[svapca](#page-66-0), [svaplot](#page-67-0), [svabatch](#page-63-0)

#### 66 svadata svadata svadata svadata svadata svadata svadata svadata svadata svadata svadata svadata svadata sv

#### Examples

```
## Not run:
library(faahKO)
cdfpath <- system.file("cdf", package = "faahKO")
cdffiles <- list.files(cdfpath, recursive = TRUE, full.names = TRUE)
xset <- xcmsSet(cdffiles)
xset <- group(xset)
xset2 <- retcor(xset, family = "symmetric", plottype = "mdevden")
xset2 \leftarrow group(xset2, bw = 10)xset3 <- fillPeaks(xset2)
df <- svacor(xset3)
## End(Not run)
```
svadata *Filter the data with p value and q value*

#### Description

Filter the data with p value and q value

#### Usage

svadata(list, pqvalues = "sv", pt =  $0.05$ , qt =  $0.05$ )

#### Arguments

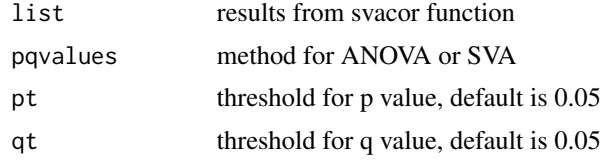

#### Value

data, corrected data, mz and retention for fileted data

## Examples

```
## Not run:
library(faahKO)
cdfpath <- system.file("cdf", package = "faahKO")
cdffiles <- list.files(cdfpath, recursive = TRUE, full.names = TRUE)
xset <- xcmsSet(cdffiles)
xset <- group(xset)
xset2 <- retcor(xset, family = "symmetric", plottype = "mdevden")
xset2 \leftarrow group(xset2, bw = 10)xset3 <- fillPeaks(xset2)
df <- svacor(xset3)
```
#### svapca 67 km i 1999. godine 1999. godine 1999. godine 1999. godine 1999. godine 1999. godine 1999. godine 199

svadata(df)

## End(Not run)

<span id="page-66-0"></span>svapca *Principal component analysis(PCA) for SVA corrected data and raw data*

#### Description

Principal component analysis(PCA) for SVA corrected data and raw data

## Usage

```
svapca(list, center = T, scale = T, lv = NULL)
```
#### Arguments

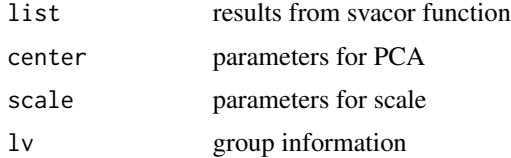

#### Value

plot

#### See Also

[svacor](#page-64-0), [svaplot](#page-67-0), [svabatch](#page-63-0)

#### Examples

```
## Not run:
library(faahKO)
cdfpath <- system.file("cdf", package = "faahKO")
cdffiles <- list.files(cdfpath, recursive = TRUE, full.names = TRUE)
xset <- xcmsSet(cdffiles)
xset <- group(xset)
xset2 <- retcor(xset, family = "symmetric", plottype = "mdevden")
xset2 \leftarrow group(xset2, bw = 10)xset3 <- fillPeaks(xset2)
df <- svacor(xset3)
svapca(df)
```
<span id="page-67-0"></span>

Filter the data with p value and q value and show them

## Usage

```
svaplot(list, pqvalues = "sv", pt = 0.05, qt = 0.05, lv = NULL, index = NULL)
```
## Arguments

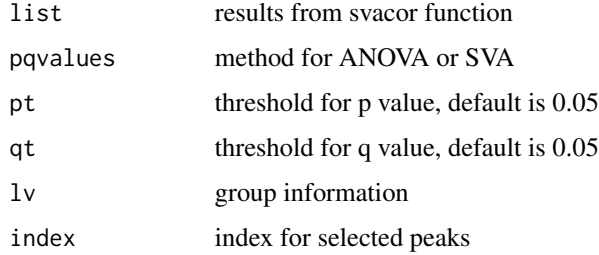

# Value

heatmap for the data

#### See Also

[svacor](#page-64-0), [svapca](#page-66-0), [svabatch](#page-63-0)

## Examples

```
## Not run:
library(faahKO)
cdfpath <- system.file("cdf", package = "faahKO")
cdffiles <- list.files(cdfpath, recursive = TRUE, full.names = TRUE)
xset <- xcmsSet(cdffiles)
xset <- group(xset)
xset2 <- retcor(xset, family = "symmetric", plottype = "mdevden")
xset2 \leftarrow group(xset2, bw = 10)xset3 <- fillPeaks(xset2)
df <- svacor(xset3)
svaplot(df)
```
## End(Not run)

<span id="page-68-0"></span>

Get the corrected data after SVA for metabolanalyst

#### Usage

svaupload(xset, lv = NULL)

#### Arguments

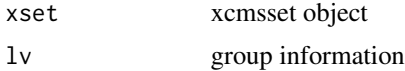

#### Value

csv files for both raw and corrected data for metabolanalyst if SVA could be applied

## Examples

```
## Not run:
library(faahKO)
cdfpath <- system.file("cdf", package = "faahKO")
cdffiles <- list.files(cdfpath, recursive = TRUE, full.names = TRUE)
xset <- xcmsSet(cdffiles)
xset <- group(xset)
xset2 <- retcor(xset, family = "symmetric", plottype = "mdevden")
xset2 \leftarrow group(xset2, bw = 10)xset3 <- fillPeaks(xset2)
svaupload(xset3)
```
## End(Not run)

TBBPA *Demo data for TBBPA metabolism in Pumpkin*

#### Description

Demo data for TBBPA metabolism in Pumpkin

#### Usage

data(TBBPA)

#### Format

A list object with data, mass to charge ratio, retention time and group information. Three pumpkin seeding root samples' peaks list is extracted by xcms online.

## References

Hou, X., Yu, M., Liu, A., Wang, X., Li, Y., Liu, J., Schnoor, J.L., Jiang, G., 2019. Glycosylation of Tetrabromobisphenol A in Pumpkin. Environ. Sci. Technol. https://doi.org/10.1021/acs.est.9b02122

#### writeMSP *Write MSP files for NIST search*

## Description

Write MSP files for NIST search

#### Usage

writeMSP(mz, outfilename = "unknown")

#### Arguments

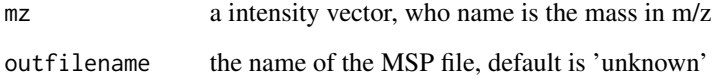

## Value

none a MSP file will be created at the subfolder working dictionary with name 'MSP'

#### Examples

```
## Not run:
mz <- c(10000,20000,10000,30000,5000)
names(mz) <- c(101,143,189,221,234)
writeMSP(mz,'test')
## End(Not run)
```
Perform MS/MS X rank annotation for mgf file

## Usage

xrankanno(file, db = NULL, ppm = 10, prems = 1.1, intc = 0.1, quantile = 0.75)

# Arguments

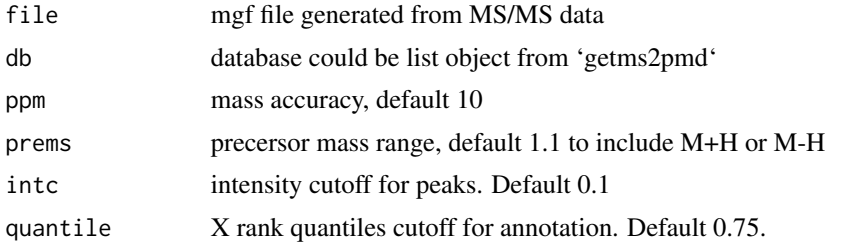

## Value

list with MSMS annotation results

# Index

∗Topic datasets list, [42](#page-41-0) sccp, [63](#page-62-0) TBBPA, [69](#page-68-0) batch, [4](#page-3-0) cbmd, [4](#page-3-0) dotpanno, [5](#page-4-0) findline, [6](#page-5-0) findlipid, [6](#page-5-0) findmet, [7](#page-6-0) findohc, [8](#page-7-0) getarea, [9,](#page-8-0) *[10](#page-9-0)*, *[35](#page-34-0)* getareastd, *[9](#page-8-0)*, [10,](#page-9-0) *[35](#page-34-0)* getbgremove, [10](#page-9-0) getbiotechrep, [11](#page-10-0) getcsv, [12,](#page-11-0) *[19](#page-18-0)*, *[29](#page-28-1)* getdata, [13,](#page-12-1) *[15,](#page-14-0) [16](#page-15-0)*, *[19](#page-18-0)*, *[21](#page-20-0)*, *[27](#page-26-0)*, *[29](#page-28-1)*, *[33](#page-32-0)*, *[38](#page-37-1)* getdata2, *[14](#page-13-1)*, [14,](#page-13-1) *[16](#page-15-0)*, *[19](#page-18-0)*, *[21](#page-20-0)*, *[29](#page-28-1)*, *[33](#page-32-0)*, *[39](#page-38-0)* getdoe, [15,](#page-14-0) *[21](#page-20-0)*, *[27](#page-26-0)*, *[29](#page-28-1)*, *[31–](#page-30-0)[33](#page-32-0)* getdwtus, [16](#page-15-0) getfeaturesanova, [17](#page-16-0) getfeaturest, [18](#page-17-0) getfilter, [19,](#page-18-0) *[29](#page-28-1)* getformula, [20](#page-19-0) getgrouprep, [20](#page-19-0) getimputation, *[16](#page-15-0)*, *[19](#page-18-0)*, [21,](#page-20-0) *[31–](#page-30-0)[33](#page-32-0)* GetIntegration, [22](#page-21-0) Getisotopologues, [23](#page-22-0) getmass, [23](#page-22-0) getmassdefect, [24,](#page-23-1) *[49](#page-48-0)* getmd, [24](#page-23-1) getmdh, [25](#page-24-0) getmdr, [26](#page-25-0) getmr, *[16](#page-15-0)*, *[19](#page-18-0)*, *[21](#page-20-0)*, [26,](#page-25-0) *[31–](#page-30-0)[33](#page-32-0)* getMSP, [27](#page-26-0) getmzrt, *[14](#page-13-1)[–16](#page-15-0)*, *[19](#page-18-0)*, *[21](#page-20-0)*, *[27](#page-26-0)*, [28,](#page-27-1) *[29–](#page-28-1)[33](#page-32-0)*, *[38](#page-37-1)*, *[40](#page-39-0)* getmzrt2, [29,](#page-28-1) *[39,](#page-38-0) [40](#page-39-0)* getmzrtcsv, *[29](#page-28-1)*, [30](#page-29-0) getoverlapmass, [30,](#page-29-0) *[31,](#page-30-0) [32](#page-31-0)* getoverlappeak, *[31](#page-30-0)*, [31,](#page-30-0) *[32](#page-31-0)* getoverlaprt, *[31](#page-30-0)*, [32](#page-31-0) getpower, *[16](#page-15-0)*, [32](#page-31-0) getpqsi, [33](#page-32-0) getQCraw, [33](#page-32-0) getrangecsv, [34](#page-33-0) getrmd, [34](#page-33-0) getsccp, *[9,](#page-8-0) [10](#page-9-0)*, [35](#page-34-0) getsim, [36](#page-35-0) gettechrep, [36](#page-35-0) gettimegrouprep, [37](#page-36-0) getupload, *[27](#page-26-0)*, [38,](#page-37-1) *[39](#page-38-0)* getupload2, *[29](#page-28-1)*, [39](#page-38-0) getupload3, [39](#page-38-0) gifmr, [40](#page-39-0) Integration, [41](#page-40-0) list, [42](#page-41-0) ma, [42](#page-41-0) Mode, [43](#page-42-0) plotanno, [43](#page-42-0) plotcc, [44](#page-43-0) plotden, [44](#page-43-0) plotdwtus, [45](#page-44-0) plote, [45](#page-44-0) plotgroup, [46](#page-45-0) plothist, [47](#page-46-0) plothm, [47](#page-46-0) plotint, [48](#page-47-0) plotintslope, [49](#page-48-0) plotkms, *[24](#page-23-1)*, [49](#page-48-0) plotmr, [50](#page-49-0) plotmrc, [51](#page-50-0) plotms, [51](#page-50-0)
## $I<sub>N</sub>$   $I<sub>3</sub>$   $I<sub>3</sub>$   $I<sub>4</sub>$   $I<sub>5</sub>$   $I<sub>6</sub>$   $I<sub>7</sub>$   $I<sub>8</sub>$   $I<sub>9</sub>$   $I<sub>9</sub>$   $I<sub>9</sub>$   $I<sub>9</sub>$   $I<sub>9</sub>$   $I<sub>9</sub>$   $I<sub>9</sub>$   $I<sub>9</sub>$   $I<sub>9</sub>$   $I<sub>9</sub>$   $I<sub>9</sub>$   $I<sub>9</sub>$   $I$

```
plotmsrt
, 52
plotmz
, 53
plotpca
, 53
plotpeak
, 54
plotridge
, 55
plotridges
, 56
plotrla
, 56
plotrsd
, 57
plotrtms
, 57
plotrug
, 58
plotsms
, 59
plotsub
, 59
plott
, 60
plottic
, 61
qbatch
, 61
runMDPlot
, 62
runsccp
, 62
sccp
, 63
submd
, 63
svabatch
, 64
, 65
, 67, 68
svacor
, 64
, 65
, 67, 68
66
svapca
, 64
, 65
, 67
, 68
64656768
svaupload
, 69
69
70
```
xrankanno , [71](#page-70-0)